**Порядок подготовки, проведения и обработки результатов государственного выпускного экзамена в бланковой форме в пунктах проведения экзаменов и региональных центрах обработки информации субъектов Российской Федерации в 2016 году**

**Москва 2016**

# **Содержание**

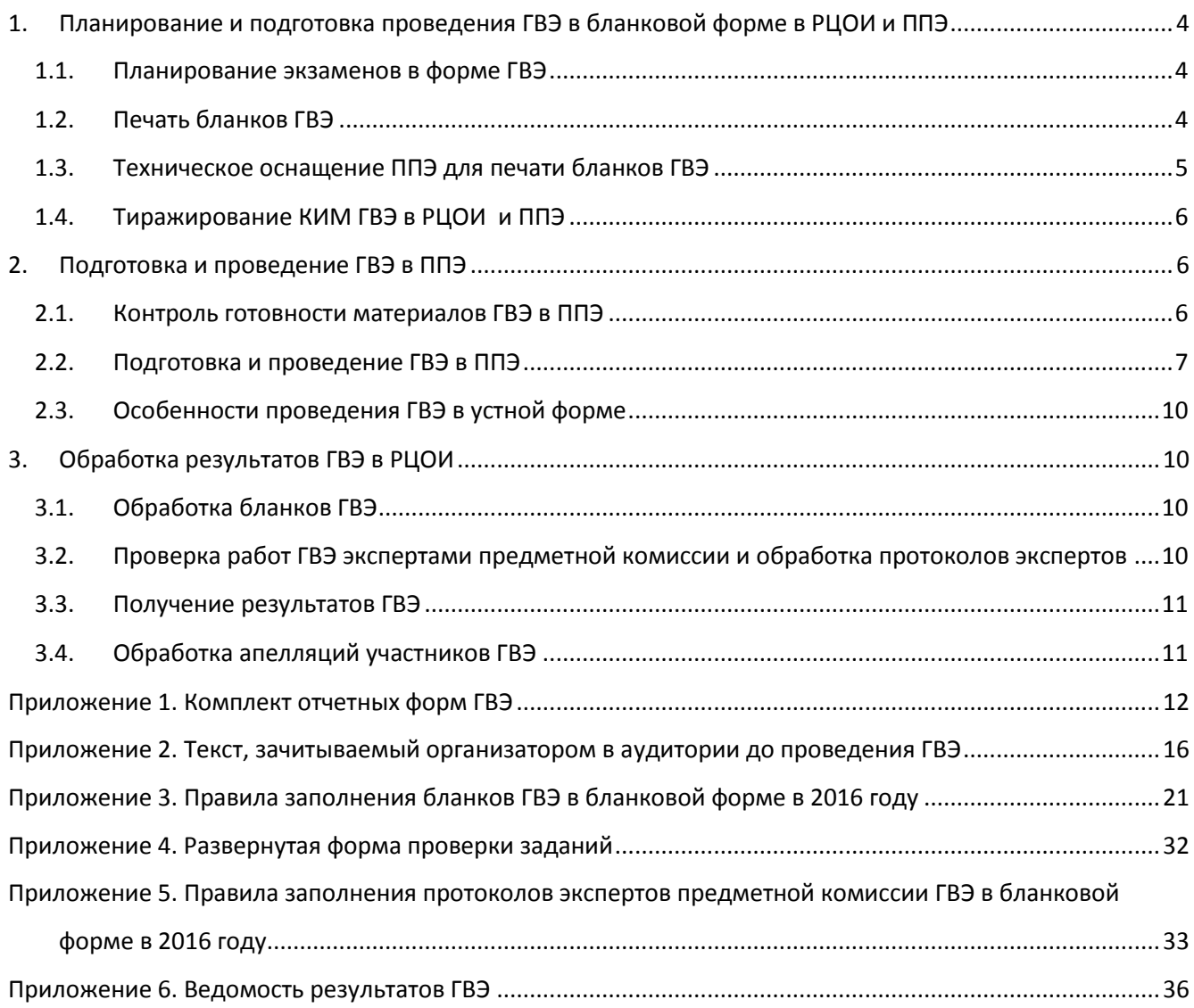

# **Термины и сокращения**

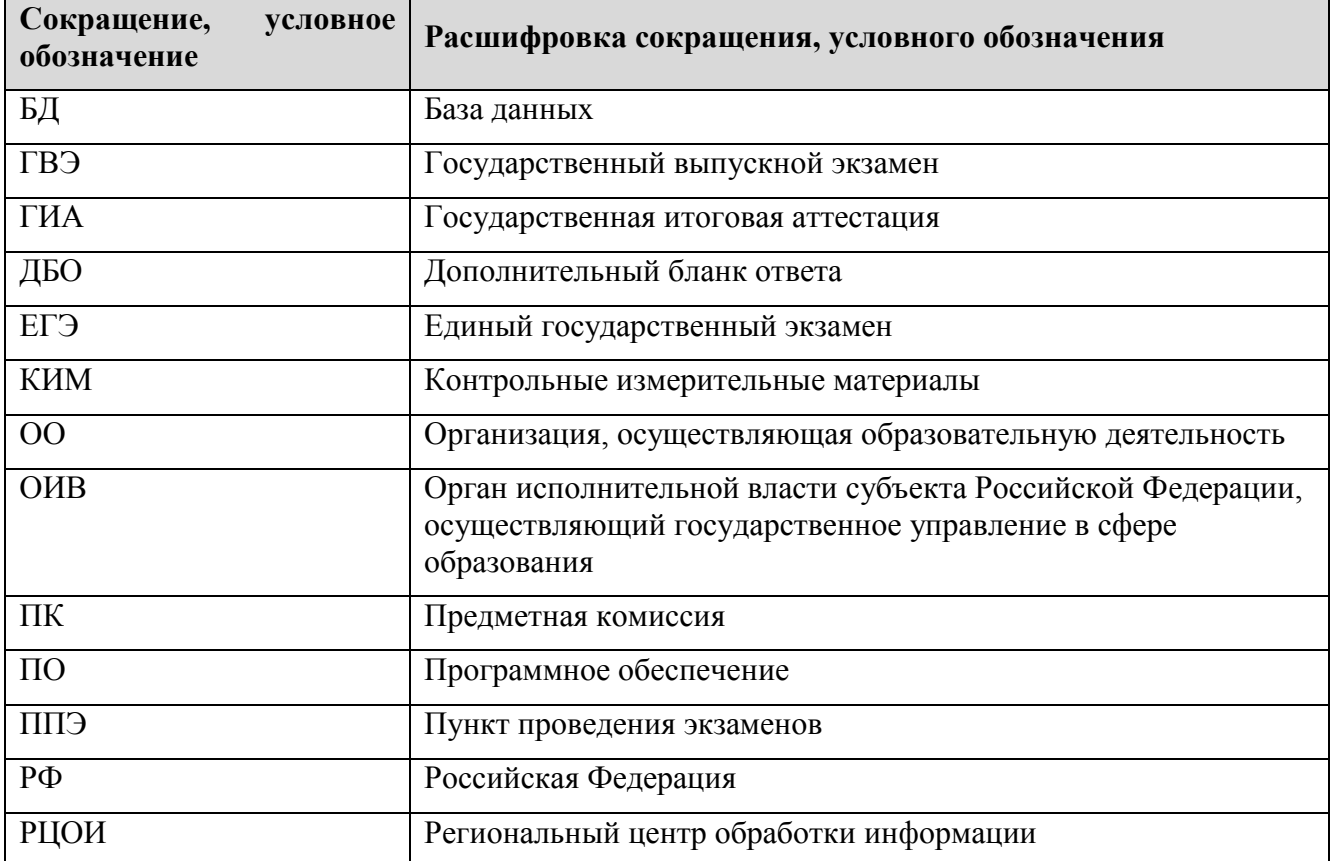

# <span id="page-3-0"></span>**1.Планирование и подготовка проведения ГВЭ в бланковой форме в РЦОИ и ППЭ**

## <span id="page-3-1"></span>**1.1. Планирование экзаменов в форме ГВЭ**

- 1. Планирование ГВЭ выполняется автоматизировано с использованием ПО «Планирование ГИА (ЕГЭ)» в РЦОИ.
- 2. Планирование ГВЭ включает в себя следующие этапы:
	- назначение ППЭ на ГВЭ;
	- распределение работников по ППЭ;
	- распределение участников по ППЭ;
	- назначение экспертов ПК на проверку ГВЭ;
	- формирование комплекта отчетных форм ГВЭ (**Приложение 1. Комплект отчетных форм ГВЭ**):
		- o "Список участников ГВЭ образовательной организации" ППЭ-06-01 (ГВЭ);
		- o "Список работников ППЭ" ППЭ-07-02 (ГВЭ);
		- o "Ведомость учета участников ГВЭ и экзаменационных материалов в аудитории ППЭ" ППЭ-05-02 (ГВЭ).
- 3. Автоматизированное назначение аудиторий, распределение участников и организаторов по аудиториям ППЭ для ГВЭ средствами ПО «Планирование ГИА(ЕГЭ)» не выполняется.
- 4. Определение мест участников и организаторов в аудиториях выполняется не в автоматизированном режиме в ППЭ с использованием комплекта отчетных форм ГВЭ, формируемых средствами ПО «Планирование ГИА (ЕГЭ)».
- 5. Формирование и заполнение отчетной формы «Протокол результатов государственного выпускного экзамена по образовательным программам среднего общего образования» не требуется при проведении ГВЭ в бланковой форме.

## <span id="page-3-2"></span>**1.2. Печать бланков ГВЭ**

- 1. Печать бланков ГВЭ выполняется автоматизировано средствами ПО «Планирование ГИА (ЕГЭ)» в РЦОИ.
- 2. Для ППЭ, в которые бланки ГВЭ не могут быть доставлены в установленные сроки, но техническое оснащение которых позволяет выполнить двустороннюю печать бланков ГВЭ (см. раздел [1.3\)](#page-4-0), в РЦОИ выполняется формирование электронных файлов с изображениями бланков ГВЭ средствами ПО «Планирование ГИА(ЕГЭ)» для дальнейшей передачи файлов в ППЭ по доступным каналам связи с соблюдением необходимых требований к защите информации.
- 3. Для контроля качества печати бланков ГВЭ, которое может повлиять на дальнейшую обработку бланков ГВЭ, рекомендуется, при наличии возможности, выполнять печать бланков ГВЭ в РЦОИ.
- 4. Печать бланков ГВЭ и формирование электронных файлов с изображениями бланков ГВЭ, необходимых для проведения экзамена, выполняется в РЦОИ не позднее чем за 2 дня до экзамена.
- 5. Печать бланков ГВЭ в ППЭ из файлов, сформированных в РЦОИ, выполняется не позднее чем за 1 день до экзамена.
- 6. Количество комплектов бланков ГВЭ, необходимых для проведения экзамена, определяется РЦОИ по количеству участников, распределенных в ППЭ на экзамен.
- 7. При подсчете количества комплектов бланков ГВЭ, необходимых для проведения экзамена, необходимо предусмотреть наличие резервных комплектов из расчета 3 резервных комплекта на 10 участников, распределенных в ППЭ.
- 8. В комплект бланков ГВЭ входят бланк регистрации и бланк ответов. Бланк ответов является двусторонним.
- 9. Бланк регистрации и бланк ответов одного комплекта связаны кодом работы, который автоматически заполняется при печати бланков или формировании электронных файлов с изображениями бланков ГВЭ.
- 10. При печати комплектов необходимо убедиться, что код работы, указанный на бланке регистрации, и код работы на бланке ответов совпадают.
- 11. После печати комплектов бланков ГВЭ выполняется печать дополнительных бланков ответов. Дополнительные бланки ответов являются двусторонними. Дополнительные бланки ответов также могут быть сформированы в виде электронных файлов с изображениями. Код работы на дополнительном бланке ответов не указан, при проведении экзамена код работы (вместе с номером листа) указывается организатором в аудитории при выдаче дополнительного бланка ответов участнику.
- 12. Количество дополнительных бланков ответов, необходимых для проведения экзамена, определяется из расчета 10 дополнительных бланков ответов на комплект.

### <span id="page-4-0"></span>**1.3. Техническое оснащение ППЭ для печати бланков ГВЭ**

- 1. Обязательным условием для печати бланков ГВЭ в ППЭ из файла, сформированного в РЦОИ, является наличие в ППЭ принтера с функцией двусторонней печати.
- 2. Рекомендуемые технические характеристики принтера с двусторонней печатью, используемого для печати бланков ГВЭ:
	- формат печати: А4.
	- скорость черно-белой печати (обычный режим, A4): 30 стр./мин.
	- качество черно-белой печати (режим наилучшего качества): не менее 600 x 600 точек на дюйм.
	- технология печати: лазерная.
- 3. На рабочей станции, к которой подключен принтер с функцией двусторонней печати, должен быть установлен Adobe Reader.
- 4. Для печати бланков ГВЭ в ППЭ из файла .pdf рекомендуется использование версии Adobe Reader не ниже 2015.010.xxxxx.

## <span id="page-5-0"></span>**1.4. Тиражирование КИМ ГВЭ в РЦОИ и ППЭ**

- 1. КИМ для проведения ГВЭ в бланковой форме направляются в РЦОИ посредством технологического портала подготовки и проведения ЕГЭ, находящегося по адресу [http://portal.ege.rustest.ru](http://portal.ege.rustest.ru/) или [http://10.0.6.21.ru](http://10.0.6.21.ru/) в защищенной сети передачи данных ФЦТ, заблаговременно. Вместе с КИМ направляются пояснительные записки с информацией о соответствии номеров вариантов категориям участников и формам проведения экзаменационной работы.
- 2. Тиражирование КИМ и бланков осуществляется по одной из схем:
	- печать бланков ГВЭ и КИМ ГВЭ в РЦОИ и передача их в ППЭ;
	- печать бланков ГВЭ и КИМ ГВЭ в ППЭ из файлов, полученных из РЦОИ.
- 3. До тиражирования КИМ необходимо убедиться, что КИМ для проведения ГВЭ в бланковой форме, имеют трехзначные числовые номера вариантов.
- 4. Доставка бланков ГВЭ (в распечатанном виде либо в виде файлов для печати) и КИМ из РЦОИ в ППЭ выполняется не позднее чем за 2 дня до экзамена.
- 5. Хранение и печать бланков ГВЭ и КИМ должны быть выполнены с учетом надлежащих условий защиты информации.
- 6. Печать бланков ГВЭ и КИМ из файлов, переданных в ППЭ из РЦОИ, выполняется не позднее чем за 1 день до экзамена.
- 7. Вместе с бланками ГВЭ и КИМ в ППЭ передаются незаполненные формы комплекта отчетных ГВЭ для заполнения мест организаторов и участников в аудиториях.

# <span id="page-5-1"></span>**2.Подготовка и проведение ГВЭ в ППЭ**

## <span id="page-5-2"></span>**2.1. Контроль готовности материалов ГВЭ в ППЭ**

- 1. Контроль готовности бланков ГВЭ и КИМ выполняется в ППЭ не позднее чем за 1 день до экзамена.
- 2. Контроль готовности бланков ГВЭ и КИМ является ответственностью руководителя ППЭ.
- 3. Контроль готовности бланков ГВЭ и КИМ включает в себя:
	- проверку количества комплектов бланков с учетом количества распределенных участников;
	- проверку наличия достаточного количества резервных комплектов бланков ответов (из расчета 3 резервных комплекта на 10 распределенных участников);
	- проверку совпадения кода работы на бланке регистрации и бланке ответов каждого комплекта;
	- проверку наличия достаточного количества дополнительных бланков ответов (10 дополнительных бланков ответов на комплект);
	- проверку наличия достаточного количества КИМ (с учетом формы проведения ГВЭ и категорий участников, распределенных в ППЭ на экзамен);
- проверку номеров вариантов КИМ (номера вариантов должны состоять из трех цифр);
- проверку качества печати при печати бланков ГВЭ и КИМ в ППЭ.
- 4. Распределение КИМ по комплектам бланков ГВЭ может быть выполнено до проведения экзамена. Данное условие не является обязательным, поскольку комплектование может быть выполнено непосредственно перед экзаменом.
- 5. Накануне экзамена руководителю ППЭ необходимо распределить организаторов и участников по аудиториям, по результатам распределения заполнить соответствующие формы комплекта отчетных ГВЭ, подготовить списки участников по аудиториям на основании распределения.

## <span id="page-6-0"></span>**2.2. Подготовка и проведение ГВЭ в ППЭ**

- 1. За день до проведения экзамена руководитель ППЭ:
	- распределяет организаторов и участников по аудиториям;
	- вносит в соответствующие формы комплекта отчетов ГВЭ результаты распределения организаторов и участников по аудиториям;
	- готовит списки участников по аудиториям на основании распределения;
	- осуществляет контроль готовности ППЭ для проведения экзамена ГВЭ в устной форме (наличие устройств для записи устных ответов участников);
	- готовит необходимое количество черновиков для участников (со штампом образовательной организации, на базе которой расположен ППЭ);
	- готовит необходимое количество конвертов для последующей доставки в РЦОИ (на каждую аудиторию 3 конверта: конверт для бланков ГВЭ, конверт для КИМ, конверт для черновиков участников);
	- обеспечивает надлежащие условия хранения бланков ГВЭ и КИМ.
- 2. В день проведения экзамена руководитель ППЭ в соответствии с распределением организаторов и участников по аудиториям выдает каждому организатору в аудитории список участников в аудитории и соответствующее количество:
	- комплектов бланков ГВЭ (включая резервные комплекты);
	- дополнительных бланков ответов;
	- КИМ;
	- черновиков для участников;
	- конвертов для упаковки работ участников, КИМ и черновиков после проведения экзамена.
- 3. Организатор в аудитории в день экзамена заблаговременно до начала экзамена выполняет:
	- контроль количества полученных комплектов бланков ГВЭ в соответствии с количеством распределенных в аудиторию участников;
	- контроль комплектности бланков ГВЭ (для каждого комплекта сверяет код работы на бланке регистрации и код работы на бланке ответов);
- контроль количества полученных дополнительных бланков ответов (10 дополнительных бланков ответов на участника);
- контроль количества полученных КИМ (с учетом формы проведения ГВЭ в аудитории, в которую распределен организатор, и категорий участников, распределенных в эту же аудиторию на экзамен);
- контроль наличия необходимых вариантов для категорий участников ГВЭ;
- контроль наличия необходимых вариантов по формам проведения экзаменационной работы;
- контроль наличия достаточного количества черновиков для участников;
- выполняет визуальный контроль качества печати бланков ГВЭ и КИМ(номера вариантов КИМ состоят из трех цифр).
- 4. Организатор в аудитории после размещения всех участников в аудитории:
	- раздает участникам
		- o комплекты бланков ГВЭ;
		- o КИМ (в случае, если для данной формы экзамена предполагается выдача КИМ участникам), в соответствии с правилами распределения вариантов по форме проведения экзаменационной работы и по категориям участников;
		- o черновики.
	- проводит инструктаж участников по заполнению бланков ГВЭ **(Приложение 2. Текст, зачитываемый организатором в аудитории до проведения экзамена ГВЭ, Приложение 3. Правила заполнения бланков ГВЭ в бланковой форме в 2016 году)**;
	- осуществляет контроль комплектности бланков ГВЭ у каждого участника;
	- осуществляет контроль корректности заполнения участниками бланков регистрации и регистрационных полей бланка ответов;
	- сообщает о времени начала и окончания экзамена **только после проверки** комплектности бланков ГВЭ и корректности заполнения бланка регистрации и регистрационных полей бланка ответов.
- 5. Организатор в аудитории во время проведения экзамена по требованию участников предоставляет участникам дополнительные бланки ответов, при этом:
	- убеждается, что обе стороны бланка ответов и уже выданных дополнительных бланков ответов использованы участником;
	- заполняет следующие поля дополнительного бланка ответа:
		- o указывает код работы участника на дополнительном бланке ответов, сверяя его с кодом работы, указанным на бланке регистрации и бланке ответов участника;
		- o указывает номер варианта участника, сверяя его с номером варианта, указанным на бланке регистрации и бланке ответов участника;
		- o указывает номер листа.
	- выполняет контроль количества дополнительных бланков ответов у участника (на каждую работу может быть выдано не более 10 дополнительных бланков ответов).
- 6. При проведении экзамена в устной форме организатор в аудитории следит за тем, чтобы в бланке ответа участника был указан корректный идентификатор аудиозаписи устного ответа участника.
- 7. После проведения экзамена организатор в аудитории просит участников:
	- сложить все бланки в следующем порядке:
		- o бланк регистрации;
		- o бланк ответов;
		- o дополнительные бланки ответов по порядку.
	- проверить совпадение кода работы на каждом бланке;
	- проверить корректность указанного номера варианта;
	- проверить корректность указанных регистрационных данных;
	- отложить черновики;
	- отложить КИМ.
- 8. Организатор в аудитории собирает работы участников, черновики и КИМ, проверяя при этом у каждого участника:
	- совпадение кода работы на всех бланках участника;
	- корректность номера варианта, указанного на каждом бланке участника;
	- последовательность, в которой сложены бланки участника (бланк регистрации, бланк ответов, дополнительные бланки ответов);
	- количество дополнительных бланков ответов в каждой работе (для каждой работы допустимо использование не более 10 дополнительных бланков ответов).
- 9. Организатор в аудитории формирует три конверта для последующей доставки в РЦОИ:
	- с бланками участников, сложенными по порядку, например:
		- o бланк регистрации участника № 1;
		- o бланк ответов участника № 1;
		- o дополнительные бланки ответов участника № 1;
		- o бланк регистрации участника № 2;
		- o бланк ответов участника № 2;
		- o дополнительные бланки ответов участника № 2;
		- o и т.д. по порядку
	- с КИМ;
	- c черновиками участников.
- 10. Руководитель ППЭ собирает конверты у организаторов в аудиториях и организует доставку в РЦОИ конвертов и заполненных форм комплекта отчетных форм ГВЭ.

## <span id="page-9-0"></span>**2.3. Особенности проведения ГВЭ в устной форме**

- 1. Для проведения ГВЭ в устной форме технический специалист в ППЭ не позднее чем за 2 дня до экзамена осуществляет подготовку оборудования для аудиозаписи ответа (в качестве оборудования для аудиозаписи могут быть использованы любые доступные средства - ноутбук, диктофон и т.д.).
- 2. При проведении ГВЭ в устной форме организатором в аудитории обеспечивается аудиозапись ответа участника.
- 3. По окончании ГВЭ в устной форме организатор в аудитории сохраняет аудиозапись ответа участника под уникальным идентификатором и вносит в бланк ответа участника данный идентификатор.
- 4. По окончании экзамена сформированные аудиозаписи собираются техническим специалистом поаудиторно и передаются в РЦОИ.

# <span id="page-9-1"></span>**3.Обработка результатов ГВЭ в РЦОИ**

## <span id="page-9-2"></span>**3.1. Обработка бланков ГВЭ**

- 1. Автоматизированная обработка бланков ГВЭ выполняется в сроки, установленные планом-графиком внесения сведений в федеральную и региональные информационные системы.
- 2. Обработка бланков ГВЭ выполняется в автоматизированном режиме с использованием программного обеспечения ABBYY TestReader.
- 3. Порядок обработки бланков ГВЭ включает в себя следующие этапы:
	- сканирование бланков;
	- распознавание бланков в автоматизированном режиме;
	- верификация бланков.
- <span id="page-9-3"></span>4. Сканирование бланков ГВЭ должно быть осуществлено в день проведения экзамена.

## **3.2. Проверка работ ГВЭ экспертами предметной комиссии и обработка протоколов экспертов**

- 1. Проверка работ ГВЭ выполняется экспертами в сроки, установленные планом-графиком внесения сведений в федеральную и региональные информационные системы.
- 2. Печать протоколов проверки и обезличенных копий бланков ответов участников осуществляется средствами станции экспертизы ПО ABBYY TestReader. При проверке результатов ГВЭ в устной форме для экспертов должен быть обеспечен доступ к хранилищу аудиозаписей в РЦОИ.
- 3. Каждая работа ГВЭ проверяется двумя экспертами.
- 4. Результаты проверки работ вносятся экспертами в стандартизированные формы проверки работ **(Приложение 4. Развернутая форма проверки заданий)**. Стандартизированные формы проверки работ не являются машиночитаемыми и не подлежат автоматизированной обработке.
- 5. В соответствии с Методическими рекомендациями по проведению государственной итоговой аттестации по образовательным программам среднего общего образования по всем учебным предметам в форме государственного выпускного экзамена (письменная и устная форма) (приложение к письму Рособрнадзора от 28.12.2015 № 01- 311) эксперты осуществляют перевод первичных баллов участников в отметку по пятибалльной системе оценивания и вносят отметку в первое поле протокола **(Приложение 5. Правила заполнения протоколов экспертов предметной комиссии ГВЭ в бланковой форме в 2016 году)**, при этом отметки «0» и «1» не обрабатываются.
- 6. После заполнения бланки протоколов экспертов обрабатываются в стандартном режиме по аналогии с обработкой бланков.

## <span id="page-10-0"></span>**3.3. Получение результатов ГВЭ**

- 1. По окончании обработки бланков ГВЭ, проверки работ ГВЭ экспертами предметной комиссии и обработки протоколов экспертов сведения о ГВЭ на региональном уровне автоматизировано передаются из РИС в ФИС.
- 2. В ФИС осуществляется расчет итоговых отметок участников в сроки, установленные планом-графиком внесения сведений в федеральную и региональные информационные системы.
- 3. Сведения об итоговых отметках участников автоматизировано передаются из ФИС в РИС.
- 4. Печать и формирование ведомостей результатов ГВЭ выполняется автоматизированно средствами ПО «EGEOffice» в РЦОИ **(Приложение 6. Ведомость результатов ГВЭ)**.

## <span id="page-10-1"></span>**3.4. Обработка апелляций участников ГВЭ**

- 1. Участник подает апелляцию о нарушении порядка проведения ГИА в форме ГВЭ в день проведения экзамена члену ГЭК до выхода из ППЭ**.**
- 2. Участник подает апелляцию о несогласии с выставленными баллами в течение двух рабочих дней после официального дня объявления результатов ГВЭ. Участник подает апелляцию о несогласии с выставленными баллами в ОО.
- 3. ОО передает апелляцию в конфликтную комиссию.
- 4. Конфликтная комиссия рассматривает апелляцию и, в случае ее удовлетворения, передает результаты ее рассмотрения в РЦОИ.
- 5. РЦОИ вносит сведения об апелляции посредством станции «Апелляции и коррекции» ПО «EGEOffice». Сведения о внесенных апелляциях автоматизированно направляются на обработку в ФЦТ.
- 6. ФЦТ обрабатывает апелляцию, информация об обновленных результатах ГВЭ после перерасчета баллов в результате внесения апелляционных изменений автоматизированно направляется в РИС.

# <span id="page-11-0"></span>**Приложение 1. Комплект отчетных форм ГВЭ**

- 1. Комплект отчетных форм ГВЭ формируется для каждого ППЭ средствами ПО «Планирование ГИА(ЕГЭ)» уровня РЦОИ (раздел «Рассадка участников и организаторов в ППЭ») после назначения ППЭ на экзамен в форме ГВЭ и распределения в него участников и работников ППЭ.
- 2. Комплект отчетных форм ГВЭ включает в себя:
	- "Список участников ГВЭ образовательной организации" ППЭ-06-01 (ГВЭ);
	- "Список работников ППЭ" ППЭ-07-02 (ГВЭ);
	- "Ведомость учета участников ГВЭ и экзаменационных материалов в аудитории ППЭ" ППЭ-05-02 (ГВЭ);
	- "Протокол результатов государственного выпускного экзамена по образовательным программам среднего общего образования".
- 3. Комплект можно сформировать в форматах .xls и в pdf.
- 4. Комплект передается из РЦОИ в ППЭ в напечатанном виде или в виде файлов.
- 5. «Протокол результатов государственного выпускного экзамена по образовательным программам среднего общего образования» не заполняется при использовании бланковой технологии проведения ГВЭ.
- 6. Следующая информация в отчетах заполняется автоматически:
	- Регион, код МСУ, код ППЭ, код предмета, дата экзамена;
	- ППЭ-06-01 (ГВЭ): ФИО участников, распределенных в ППЭ на экзамен;
	- ППЭ-07-02 (ГВЭ): ФИО, документ, место работы, должность работников, распределенных в ППЭ на экзамен;
	- «Протокол результатов государственного выпускного экзамена по образовательным программам среднего общего образования»: ФИО, документ, ОО регистрации участника.
- 7. Следующая информация вносится в отчеты вручную:
	- ППЭ-06-01 (ГВЭ): вносится аудитория и место в аудитории для каждого участника ФИО участников;
	- ППЭ-07-02 (ГВЭ) вносится аудитория для каждого явившегося организатора;
	- ППЭ-05-02 (ГВЭ) вносится количество использованных бланков ГВЭ и черновиков для каждого явившегося участника;
	- Протокол результатов заполняется по результатам проверки, не планируется заполнять при использовании бланковой технологии.
- 8. Заполненные отчетные формы ППЭ передаются в РЦОИ и загружаются в РИС средствами ПО «Планирование ГИА(ЕГЭ)» уровня РЦОИ.

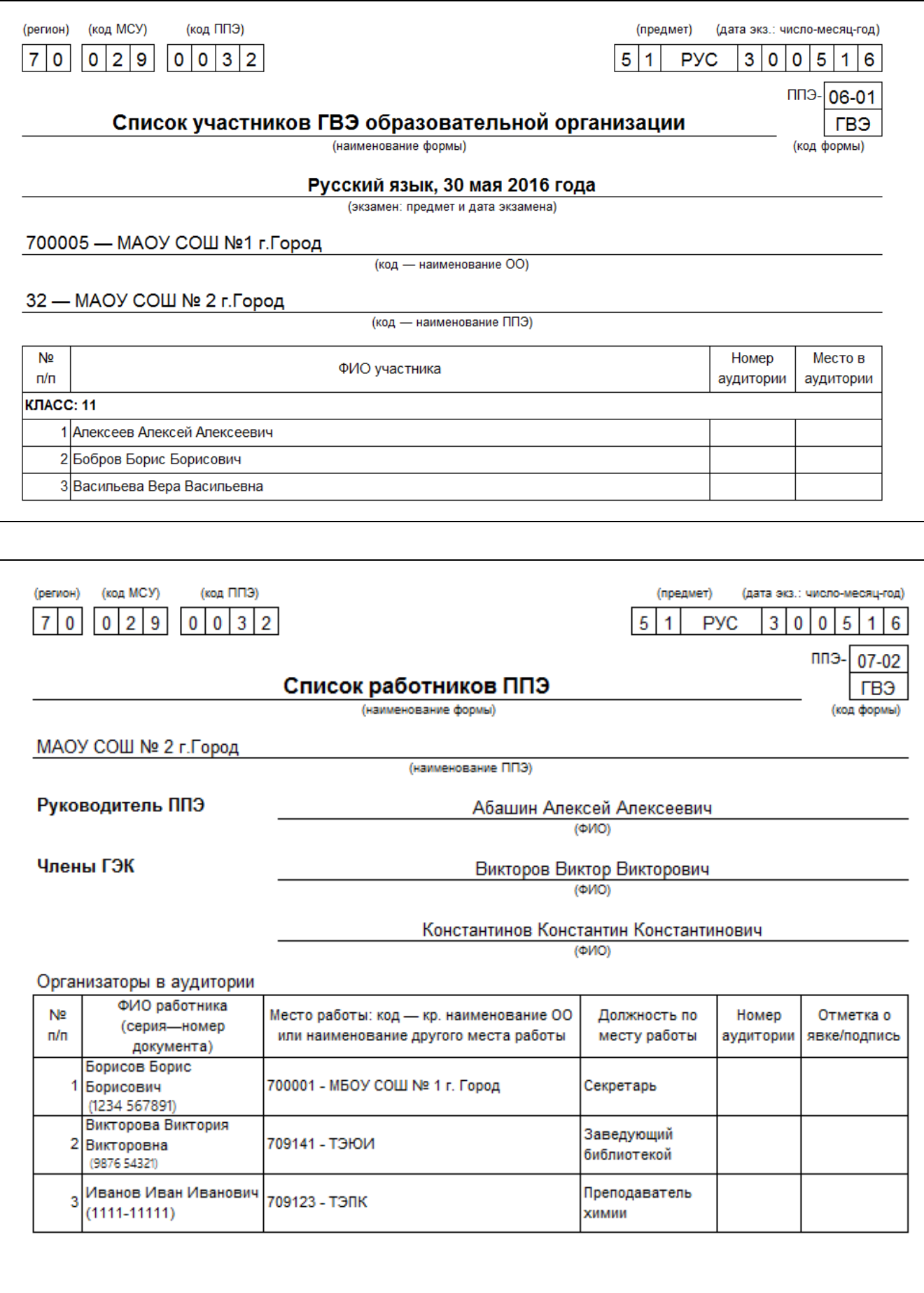

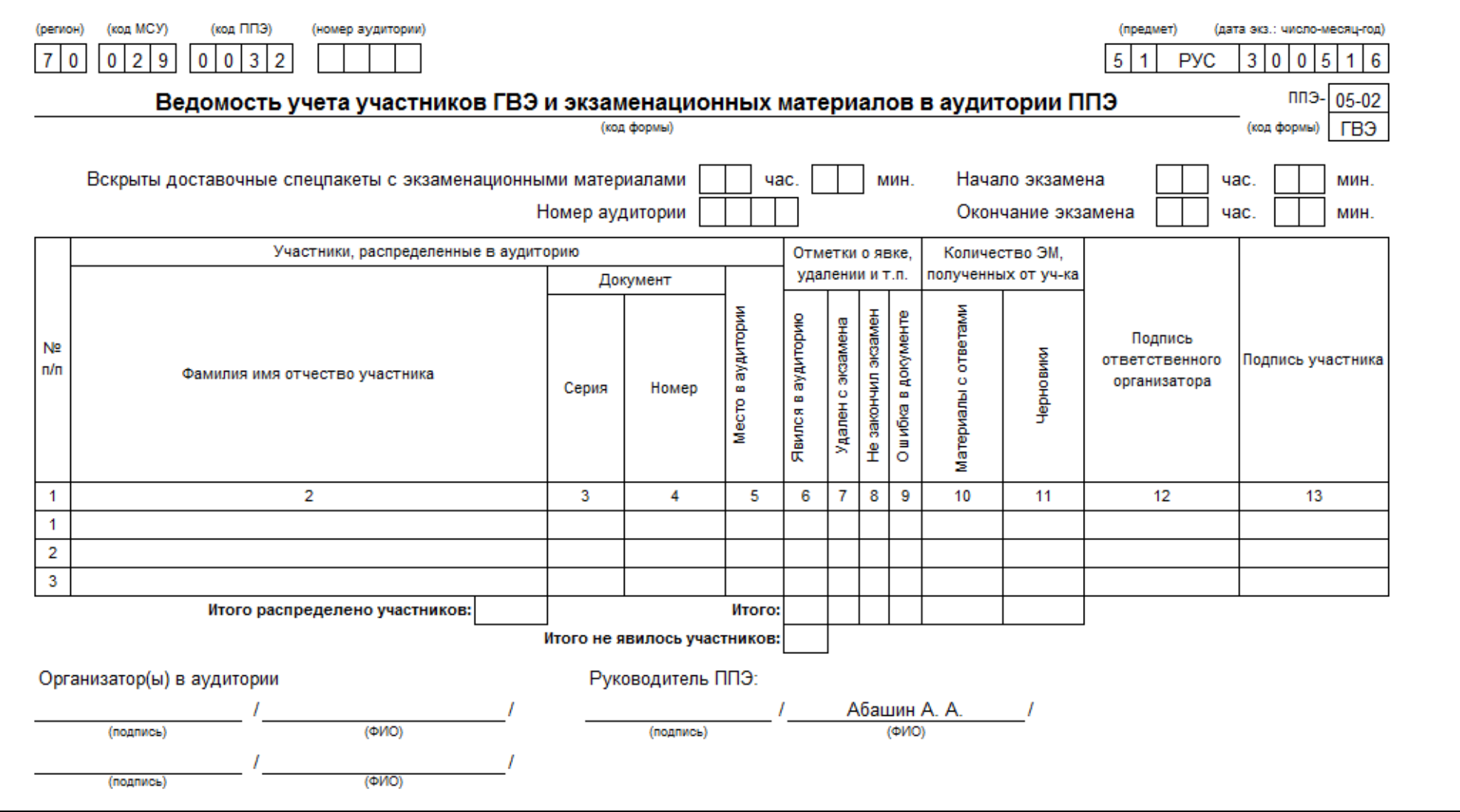

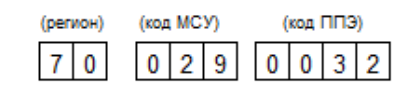

(предмет) (дата экз.: число-месяц-год)  $5|1$  $300516$ **PYC** 

#### Протокол результатов государственного выпускного экзамена по образовательным программам среднего общего образования

Форма:

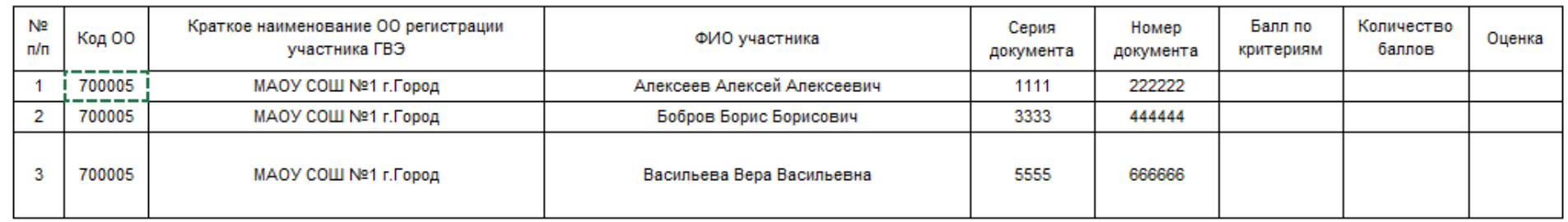

Страница 1

# <span id="page-15-0"></span>**Приложение 2. Текст, зачитываемый организатором в аудитории до проведения ГВЭ**

Текст, который выделен жирным шрифтом, должен быть прочитан участникам ГВЭ слово в слово. Это делается для стандартизации процедуры проведения ГВЭ. *Комментарии, выделенные курсивом, не читаются участникам ГВЭ. Они даны в помощь организатору*. Инструктаж и экзамен проводятся в спокойной и доброжелательной обстановке.

#### *Подготовительные мероприятия:*

 $\overline{a}$ 

*Не позднее 8.45 по местному времени оформить на доске в аудитории образец регистрационных полей бланка регистрации участника ГВЭ<sup>1</sup> . Заполнить поля: «Код региона», «Код пункта проведения ГВЭ», «Номер аудитории», «Код предмета», «Название предмета», «Дата проведения ГВЭ». Поле «Код образовательной организации» заполняется в соответствии с полученной от РЦОИ информацией, поле «Класс Номер Буква» участники ГВЭ заполняют самостоятельно, поле «Номер варианта» заполняется участником ГВЭ (при этом корректность указанного участником номера варианта обязательно проверяется организатором в аудитории), поля «ФИО», «Данные документа, удостоверяющего личность», «Пол участники ГВЭ» заполняют в соответствии с документом, удостоверяющим личность. Поля «Код региона», «Код предмета», «Код пункта проведения ГВЭ», «Номер аудитории» следует заполнять, начиная с первой позиции.*

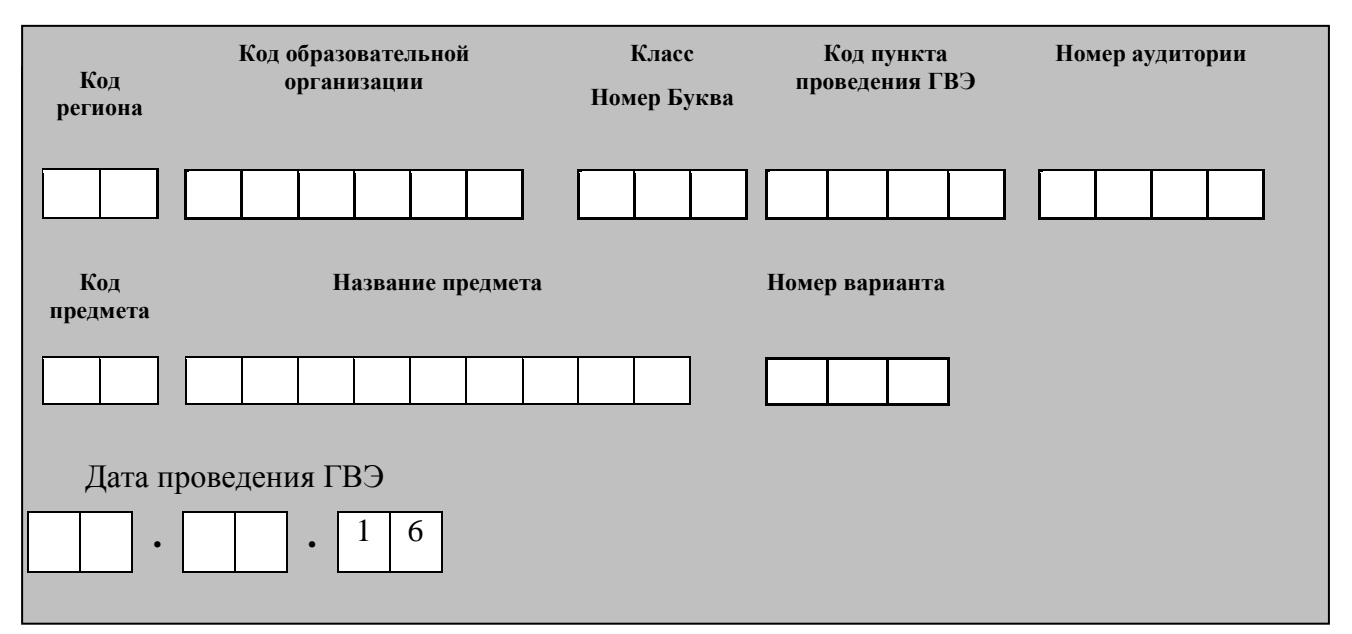

 $^{-1}$  Оформление на доске регистрационных полей бланка регистрации участника ГВЭ может быть произведено за день до проведения экзамена.

*Во время экзамена на рабочем столе участника ГВЭ, помимо ЭМ, могут находиться:*

*черная гелевая, капиллярная ручка;*

*документ, удостоверяющий личность;*

*лекарства и питание (при необходимости);*

*дополнительные материалы, которые можно использовать на ГВЭ по отдельным учебным предметам (определяются в соответствии с методическими рекомендациями по проведению государственной итоговой аттестации по образовательным программам среднего общего образования по всем учебным предметам в форме государственного выпускного экзамена (письменная и устная форма);*

*специальные технические средства (для участников ГВЭ с ОВЗ, детей-инвалидов, инвалидов);*

*черновики со штампом образовательной организации, на базе которой расположен ППЭ.*

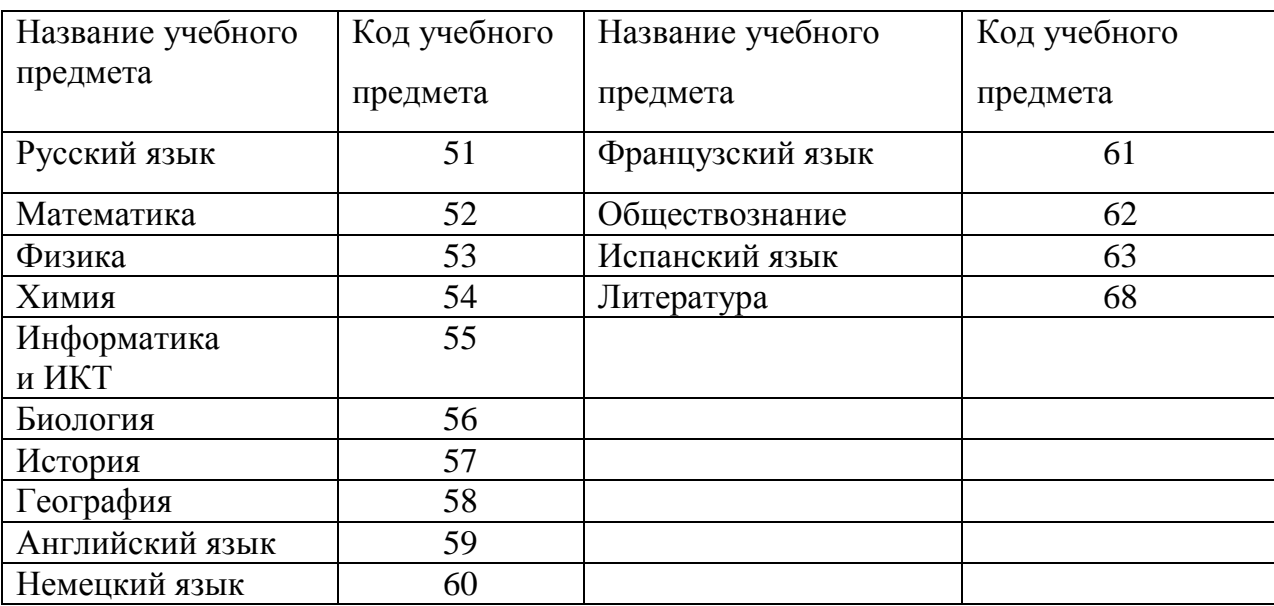

#### **Кодировка учебных предметов**

#### **Продолжительность выполнения экзаменационной работы**

*определятся в соответствии с методическими рекомендациями по проведению государственной итоговой аттестации по образовательным программам среднего общего образования по всем учебным предметам в форме государственного выпускного экзамена (письменная и устная форма)*

#### **Инструкция для участников ГВЭ**

*Первая часть инструктажа (начало проведения с 9.50 по местному времени):*

**Уважаемые участники экзамена! Сегодня вы сдаете экзамен по \_\_\_\_\_\_\_\_\_\_\_\_\_\_\_** (*назовите соответствующий учебный предмет)* **в форме ГВЭ.** 

**ГВЭ - лишь одно из жизненных испытаний, которое вам предстоит пройти. Будьте уверены: каждому, кто учился в школе, по силам сдать ГВЭ. Все задания составлены на основе школьной программы. Поэтому каждый из вас может успешно сдать экзамен.**

**Во время проведения экзамена вам необходимо соблюдать порядок проведения ГИА.** 

**В день проведения экзамена (в период с момента входа в ППЭ и до окончания экзамена) запрещается:** 

**иметь при себе средства связи, электронно-вычислительную технику, фото-, аудио- и видеоаппаратуру, справочные материалы, письменные заметки и иные средства хранения и передачи информации;**

**иметь при себе уведомление о регистрации на экзамен (при наличии – необходимо сдать его нам);**

**выносить из аудиторий и ППЭ черновики, экзаменационные материалы на бумажном или электронном носителях, фотографировать экзаменационные материалы;**

**пользоваться справочными материалами, кроме тех, которые указаны в тексте контрольных измерительных материалов (КИМ);**

**переписывать задания из КИМ в черновики (можно делать заметки в КИМ);**

**перемещаться по ППЭ во время экзамена без сопровождения организатора.**

**Во время проведения экзамена запрещается:**

**выносить из аудиторий письменные принадлежности;** 

**разговаривать, пересаживаться, обмениваться любыми материалами и предметами.**

**В случае нарушения порядка проведения ГИА вы будете удалены с экзамена.**

**В случае нарушения порядка проведения ГИА работниками ППЭ или другими участниками экзамена вы имеете право подать апелляцию о нарушении порядка проведения ГИА. Апелляция о нарушении порядка проведения ГИА подается в день проведения экзамена члену ГЭК до выхода из ППЭ.**

**Ознакомиться с результатами ГВЭ вы сможете в своей школе или в местах, в которых вы были зарегистрированы на сдачу ГВЭ.**

**Плановая дата ознакомления с результатами: \_\_\_\_\_\_\_\_\_\_\_\_\_***(назвать дату).*

**После получения результатов ГВЭ вы можете подать апелляцию о несогласии с выставленными баллами. Апелляция подается в течение двух рабочих дней после официального дня объявления результатов ГВЭ.** 

**Апелляцию вы можете подать в своей школе или в месте, где вы были зарегистрированы на сдачу ГВЭ, или в иных местах, определенных регионом.**

**Апелляция по вопросам содержания и структуры заданий по учебным предметам, а также по вопросам, связанным с нарушением участником ГВЭ требований порядка и неправильным оформлением экзаменационной работы, не рассматривается.** 

**Обращаем ваше внимание, что во время экзамена на вашем рабочем столе, помимо экзаменационных материалов, могут находиться только:**

**гелевая, капиллярная ручка с чернилами черного цвета;**

**документ, удостоверяющий личность;**

**черновики со штампом школы на базе, которой расположен ППЭ;**

#### **лекарства и питание (при необходимости);**

**дополнительные материалы, которые можно использовать на ГВЭ по отдельным учебным предметам** *(определяются в соответствии с методическими рекомендациями по проведению государственной итоговой аттестации по образовательным программам среднего общего образования по всем учебным предметам в форме государственного выпускного экзамена (письменная и устная форма).*

*Вторая часть инструктажа (начало проведения не ранее 10.00 по местному времени).*

*Организатор раздает участникам в произвольном порядке комплекты бланков ГВЭ. КИМ раздается участникам только в том случае, если экзамен по данному предмету и в данной форме предполагает наличие КИМ у участников в процессе проведения экзамена. Участникам с ограниченными возможностями здоровья КИМ выдается в соответствии с их категорией.* 

**Проверьте целостность комплекта бланков ГВЭ. Комплект бланков ГВЭ включает в себя:** 

**бланк регистрации,** 

**бланк ответов.**

**Проверьте совпадение 7-значного кода работы на бланке регистрации и бланке ответов.** 

#### **В случае если вы обнаружили несовпадения, обратитесь к нам.**

*При обнаружении несовпадений кода работы, наличия лишних (нехватки) бланков, типографских дефектов заменить полностью комплект бланков ГВЭ на новый.*

*Сделать паузу для проверки участниками комплекта бланков ГВЭ.*

*(Если участникам выданы КИМ, то необходимо попросить их проверить выданные КИМ на наличие типографских дефектов, наличие/отсутствие страниц. В случае обнаружения лишних/отсутствующих страниц, полностью заменить выданный КИМ).*

**Приступаем к заполнению бланка регистрации.**

**Записывайте буквы и цифры в соответствии с образцом на бланке регистрации. Каждая цифра, символ записывается в отдельную клетку, начиная с первой клетки.**

**Заполните регистрационные поля в соответствии с информацией на доске (информационном стенде) гелевой, капиллярной черной ручкой. При отсутствии такой ручки обратитесь к нам, так как бланки, заполненные иной ручкой, не обрабатываются и не проверяются.**

*Обратите внимание участников на доску.*

**Заполните поля: «Код региона», «Код пункта проведения ГВЭ», «Номер аудитории», «Код предмета», «Название предмета», «Дата проведения ГВЭ». При заполнении полей «Код образовательной организации» и «Номер варианта» обратитесь к нам, поле «Класс» заполняйте самостоятельно. Поля «Резерв» не заполняются.**

**Заполните сведения о себе: фамилия, имя, отчество, данные документа, удостоверяющего личность, пол.** 

*Сделать паузу для заполнения участниками бланков регистрации.*

*Организаторы проверяют правильность заполнения регистрационных полей на всех бланках ГВЭ у каждого участника ГВЭ и соответствие данных участника ГВЭ в документе, удостоверяющем личность, и в бланке регистрации.*

**Поставьте вашу подпись строго внутри окошка «подпись участника ГВЭ», расположенного в нижней части бланка регистрации.**

*В случае если участник ГВЭ отказывается ставить личную подпись в бланке регистрации, организатор в аудитории ставит в бланке регистрации свою подпись.*

**Приступаем к заполнению регистрационных полей бланков ответов.**

**Регистрационные поля в бланке ответов заполняются в соответствии с информацией на доске.** 

**Служебные поля «Резерв» не заполняйте.**

**Напоминаем основные правила по заполнению бланков ответов.**

**Обращаем ваше внимание, что на бланках ответов запрещается делать какие-либо записи и пометки, не относящиеся к ответам на задания, в том числе содержащие информацию о личности участника ГВЭ. Также обращаем ваше внимание на то, что ответы, записанные в черновиках и КИМ, не проверяются.** 

**По всем вопросам, связанным с проведением экзамена (за исключением вопросов по содержанию КИМ), вы можете обращаться к нам. В случае необходимости выхода из аудитории оставьте ваши экзаменационные материалы и черновики на своем рабочем столе. Организатор проверит комплектность оставленных вами экзаменационных материалов, после чего вы сможете выйти из аудитории. На территории пункта вас будет сопровождать организатор.** 

**В случае плохого самочувствия незамедлительно обращайтесь к нам. В ППЭ присутствует медицинский работник. Напоминаем, что по состоянию здоровья и заключению медицинского работника, присутствующего в данном ППЭ, вы можете досрочно завершить экзамен и прийти на пересдачу.**

**Инструктаж закончен. Перед началом выполнения экзаменационной работы, пожалуйста, успокойтесь, сосредоточьтесь.**

**Начало выполнения экзаменационной работы:** *(объявить время начала)*

**Окончание выполнения экзаменационной работы:** *(указать время)*

*Запишите на доске время начала и окончания выполнения экзаменационной работы.*

*Время, отведенное на инструктаж и заполнение регистрационных полей бланков ГВЭ, в общее время выполнения экзаменационной работы не включается.*

**Не забывайте переносить ответы из черновика и КИМ в бланки ответов черной гелевой, капиллярной ручкой.**

**Вы можете приступать к выполнению заданий. Желаем удачи!**

*За 30 минут до окончания выполнения экзаменационной работы необходимо объявить:*

**До окончания выполнения экзаменационной работы осталось 30 минут.** 

**Не забывайте переносить ответы из КИМ и черновиков в бланки ответов черной гелевой, капиллярной ручкой.**

*За 5 минут до окончания выполнения экзаменационной работы необходимо объявить:*

**До окончания выполнения экзаменационной работы осталось 5 минут.**

**Проверьте, все ли ответы вы перенесли из КИМ и черновиков в бланки ответов.**

*По окончании выполнения экзаменационной работы объявить:*

**Выполнение экзаменационной работы окончено. Сложите бланки ГВЭ в следующем порядке: бланк регистрации, бланк ответов, дополнительные бланки** 

### **ответов по порядку. Положите комплект бланков ГВЭ и КИМ. Положите черновики на другой край стола. Мы пройдем и соберем ваши работы.**

*Организаторы осуществляют сбор экзаменационных материалов с рабочих мест участников ГВЭ в организованном порядке, при этом проверяя для каждого участника:*

- *1. Порядок, в котором сложены бланки ГВЭ (бланк регистрации, под ним бланк ответов, под ним первый дополнительный бланк ответов и т.д.);*
- *2. Совпадение кода работы на всех бланках комплекта участника;*
- *3. Корректность указанного номера варианта на всех бланках комплекта участника.*

# <span id="page-20-0"></span>**Приложение 3. Правила заполнения бланков ГВЭ в бланковой форме в 2016 году**

### **Введение**

Настоящие правила предназначены для участников ГВЭ, а также для организаторов ППЭ, осуществляющих инструктаж участников ГВЭ в день проведения ГВЭ. В целях обеспечения единых условий для всех участников ГВЭ при проведении и обработке результатов ГВЭ используются унифицированные ЭМ, которые состоят из КИМ и бланков ГВЭ: бланков регистрации, основных и дополнительных бланков ответов.

Бланки ГВЭ являются машиночитаемыми формами, подлежащими автоматизированной обработке аппаратно-программным комплексом. В процессе автоматизированной обработки бланков внесенная в поля бланков информация посредством программных средств преобразуется в текст.

## **Описание бланков ГВЭ**

### **Бланк регистрации**

Бланк является машиночитаемой формой и состоит из трёх частей – верхней, средней и нижней. В верхней части бланка регистрации расположено специальное поле (после слов «Государственный выпускной экзамен»), в котором указывается год проведения экзамена и поле, в котором указывается код работы. Также в верхней части бланка регистрации расположены вертикальный штрихкод, горизонтальный штрихкод и его цифровое значение, образец написания символов при заполнении бланка, поля для указания следующей информации:

- код региона;
- код образовательной организации, в которой обучается участник ГВЭ выпускник текущего года (код образовательной организации, в которой участник ГВЭ - выпускник прошлых лет/обучающийся СПО получил уведомление (пропуск) на ГВЭ);
- номер и буква класса (участником ГВЭ выпускником прошлых лет/обучающимся СПО не заполняется);
- код пункта проведения ГВЭ;
- номер аудитории в ППЭ;
- дата проведения ГВЭ;
- код предмета;
- название предмета;

номер варианта.

В средней части бланка регистрации указываются следующие сведения об участнике ГВЭ:

- фамилия, имя, отчество (при наличии);
- серия и номер документа, удостоверяющего личность;
- пол участника ГВЭ.

В средней части бланка регистрации также расположены:

- поля для служебного использования (поля «Резерв-1», «Резерв-2», «Резерв-3»);
- краткая инструкция по определению целостности индивидуального комплекта участника ГВЭ;
- поле для подписи участника ГВЭ.

В нижней части бланка регистрации расположены поля, заполняемые ответственным организатором в аудитории ППЭ в случаях, если участник ГВЭ удален с экзамена в связи с нарушением порядка проведения ГИА или не закончил экзамен по уважительной причине, а также поле для подписи ответственного организатора.

### **Бланк ответов**

Бланк является двусторонней машиночитаемой формой и состоит из двух частей – верхней и нижней.

В верхней части бланка записи расположены:

- код работы;
- вертикальный и горизонтальный штрихкоды и их цифровые значения.

Поля для указания следующей информации:

- код региона;
- код предмета;
- название предмета;
- поле для нумерации листов бланков ответов;
- поле для служебного использования («Резерв-4»).

Поле для ответов на задания располагается в нижней части бланка ответов, а также на обратной стороне бланка и разлиновано пунктирными линиями «в клеточку».

### **Дополнительный бланк ответов**

Бланк является двусторонней машиночитаемой формой и состоит из двух частей – верхней и нижней.

В верхней части дополнительного бланка ответов расположены вертикальный и горизонтальный штрихкоды и их цифровые значения.

Поля для указания следующей информации:

- код региона;
- код предмета;
- название предмета;
- поле для нумерации листов бланков ответов;
- код работы;
- поле для служебного использования («Резерв-5»).

Поле для ответов на задания располагается в нижней части дополнительного бланка ответов, а также на обратной стороне бланка и разлиновано пунктирными линиями «в клеточку».

### **Правила заполнения бланков ГВЭ**

### **Общая часть**

Участники ГВЭ выполняют экзаменационные работы на бланках ГВЭ, формы и описание правил заполнения которых приведены ниже.

При заполнении бланков ГВЭ необходимо точно соблюдать настоящие правила, так как информация, внесенная в бланки, сканируется и обрабатывается с использованием специальных аппаратно-программных средств.

При недостатке места для записи ответов на задания на бланке ответов (включая обратную сторону бланка) организатор в аудитории выдает [дополнительный бланк ответов.](http://www.rustest.ru/img/ege/ege2008-blank-2-dop.jpg) Дополнительные бланки ответов не принимаются к оцениванию, если хотя бы одна из сторон предыдущих бланков ответов не заполнена.

### **Основные правила заполнения бланков ГВЭ**

Все бланки ГВЭ заполняются яркими черными чернилами. Допускается использование гелевой, капиллярной или перьевой ручек. В случае отсутствия у участника ГВЭ указанных ручек и использования, вопреки настоящим правилам, шариковой ручки, контур каждого символа при заполнении бланков ГВЭ необходимо аккуратно (не допуская несовпадения линий) обводить 2- 3 раза, чтобы исключить «проблески» по линии символов.

Символ метки («крестик») в полях бланка регистрации не должен быть слишком толстым. Если ручка оставляет слишком толстую линию, то вместо крестика в поле нужно провести только одну диагональ квадрата (любую).

Участник ГВЭ должен изображать каждую цифру и букву во всех заполняемых полях бланка регистрации, верхней части бланка ответов и дополнительного бланка ответов тщательно копируя образец ее написания из строки с образцами написания символов, расположенными в верхней части бланка регистрации. Небрежное написание символов может привести к тому, что при автоматизированной обработке символ может быть распознан неправильно.

Каждое поле в бланках заполняется, начиная с первой позиции (в том числе и поля для занесения фамилии, имени и отчества участника ГВЭ).

Если участник ГВЭ не имеет информации для заполнения какого-то конкретного поля, он должен оставить это поле пустым (не делать прочерков).

#### **Категорически запрещается:**

- делать в полях бланков ГВЭ, вне полей бланков ГВЭ или в полях, заполненных типографским способом какие-либо записи и (или) пометки, не относящиеся к содержанию полей бланков ГВЭ;
- использовать для заполнения бланков ГВЭ цветные ручки вместо черной, карандаш, средства для исправления внесенной в бланки ГВЭ информации («замазку», «ластик» и др.).

## **Заполнение бланка регистрации**

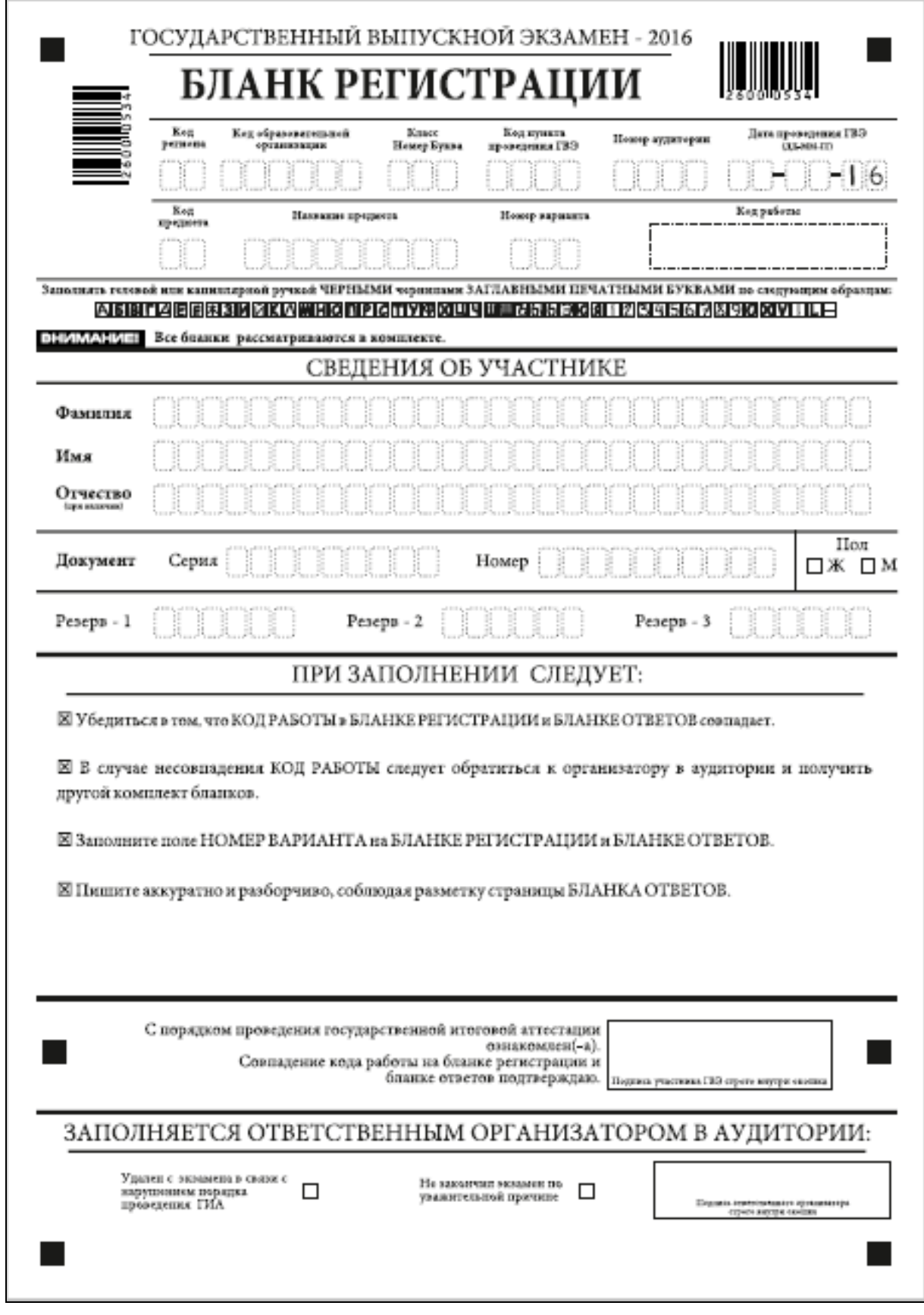

#### **Рис. 1. Бланк регистрации**

По указанию ответственного организатора в аудитории участники ГВЭ приступают к заполнению верхней части бланки регистрации (рис. 2). Участником ГВЭ заполняются все поля верхней части бланка регистрации (см. Таблицу 1).

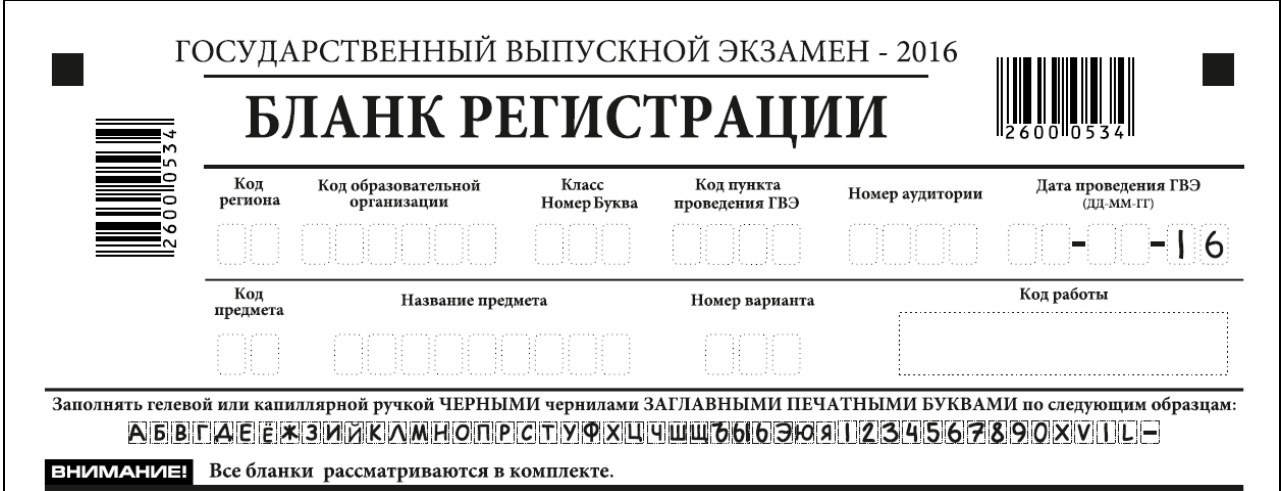

**Рис. 2. Верхняя часть бланка регистрации**

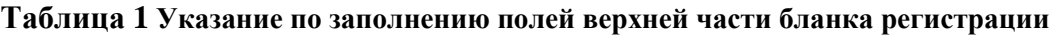

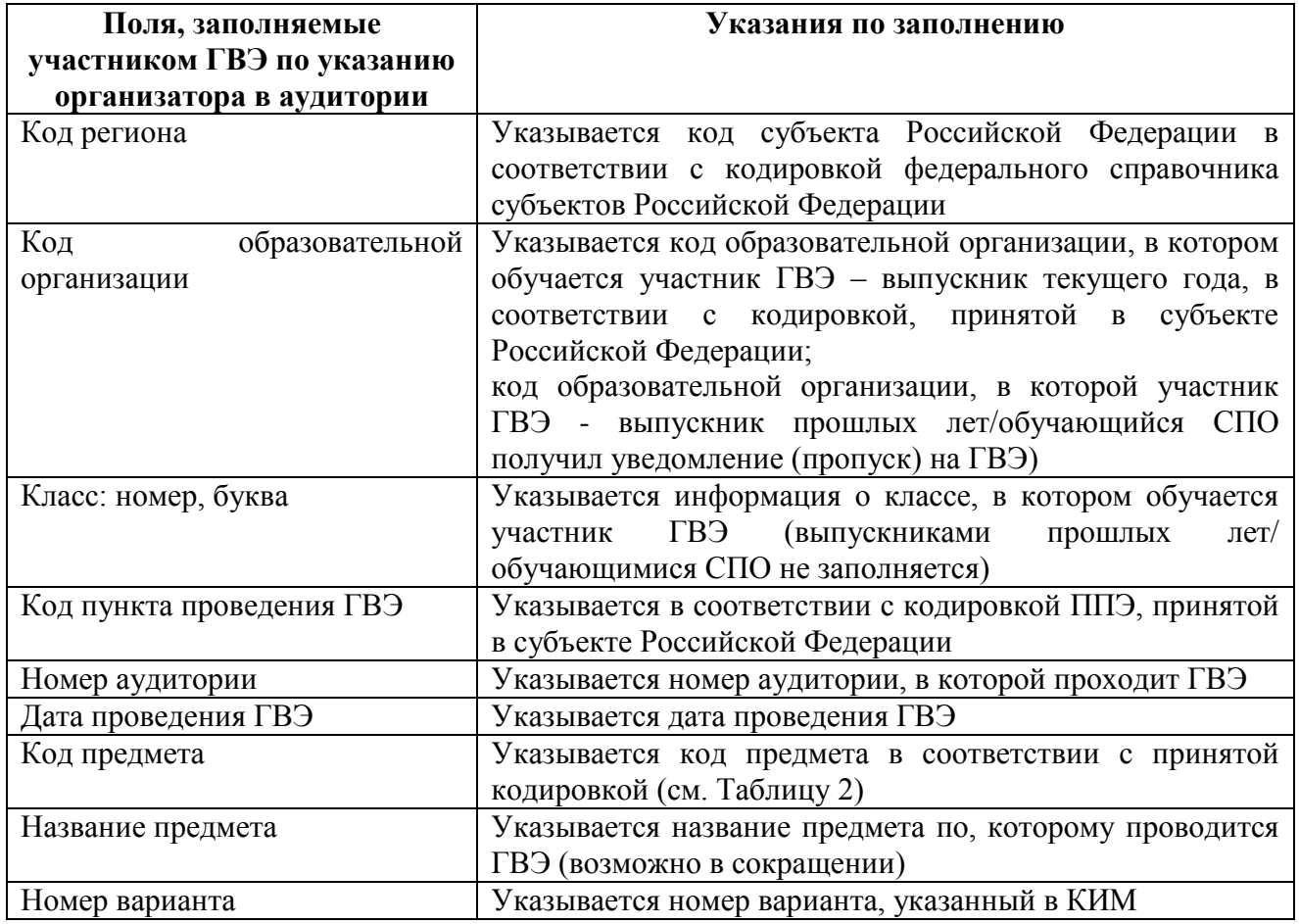

#### **Таблица 2 Название и код предметов**

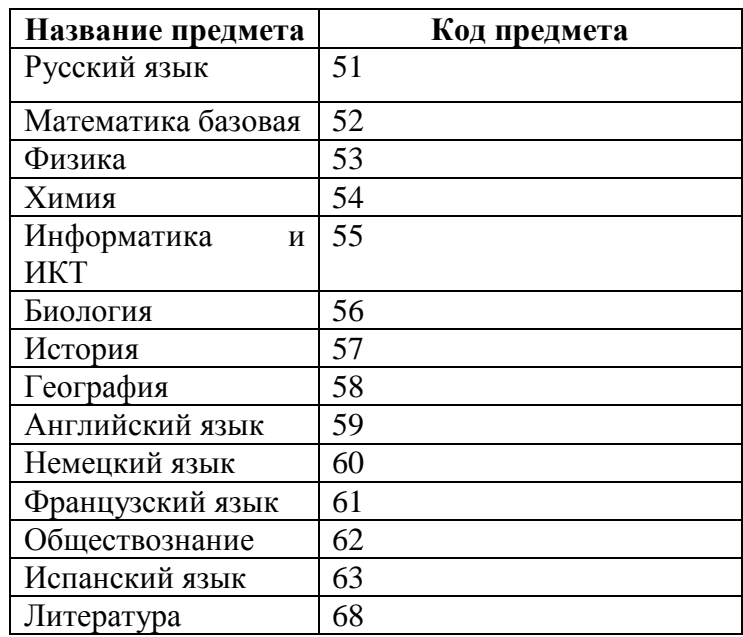

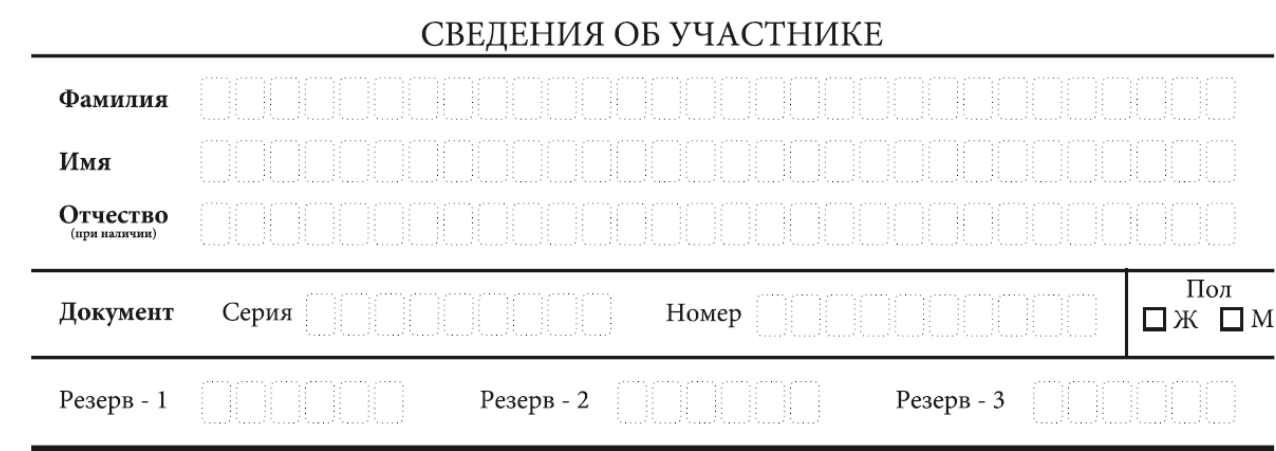

Рис. 3. Сведения об участнике единого государственного экзамена

Поля средней части бланка регистрации «Сведения об участнике» (рис. 3) заполняются участником ГВЭ самостоятельно (см. Таблицу 3), кроме полей для служебного использования («Резерв-1», «Резерв-2» и «Резерв-3»).

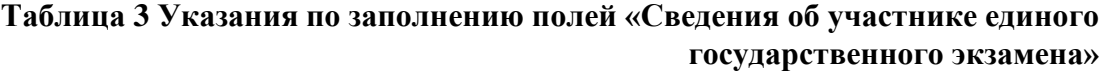

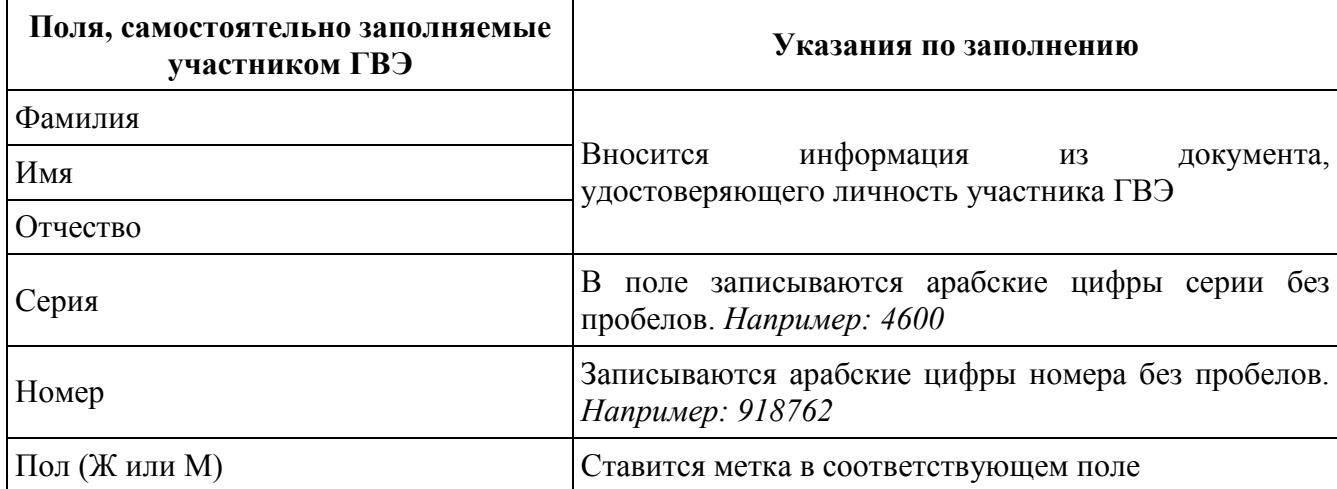

В средней части бланка регистрации расположена краткая инструкция по определению целостности индивидуального комплекта (рис. 4) и поле для подписи участника ГВЭ.

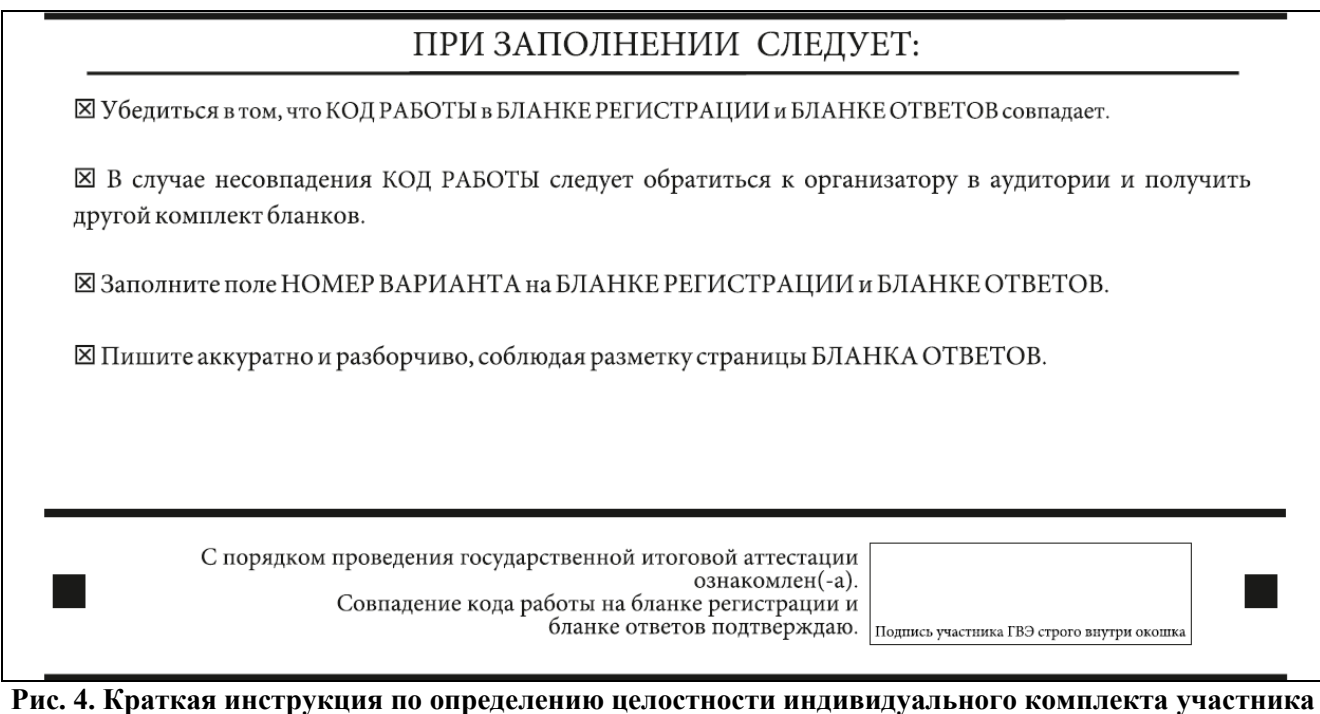

**ГВЭ**

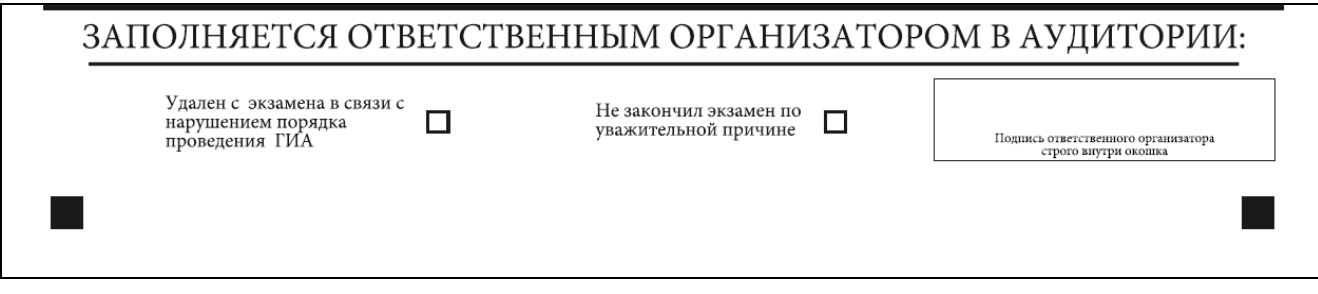

**Рис. 5. Область для отметок организатора в аудитории о фактах удаления участника ГВЭ**

Заполнение полей (рис. 5) организатором в аудитории обязательно, если участник ГВЭ удален с экзамена в связи с нарушением установленного порядка проведения ГИА или не закончил экзамен по уважительной причине. Отметка организатора в аудитории заверяется подписью организатора в специально отведенном для этого поле бланка регистрации, а также фиксируется в протоколе проведения экзамена в аудитории.

После окончания заполнения бланка регистрации и выполнения всех пунктов краткой инструкции по определению целостности индивидуального комплекта («До начала работы с бланками ответов следует…») участник ГВЭ ставит свою подпись в специально отведенном для этого поле.

Если участник ГВЭ отказывается ставить свою подпись в бланке регистрации, за него это делает организатор в аудитории.

### **Заполнение бланка ответов**

Бланк ответов предназначен для записи ответов на задания.

Информация для заполнения полей верхней части бланка ответов («Код региона», «Код предмета», «Название предмета» и «Номер варианта») должна соответствовать информации, внесенной в бланк регистрации.

Поле «Резерв-4» не заполняется.

При недостатке места для ответов на лицевой стороне бланка ответов участник ГВЭ должен продолжить записи на оборотной стороне бланка, сделав в нижней части области ответов лицевой стороны бланка запись «смотри на обороте». Для удобства все страницы бланка ответов пронумерованы и разлинованы пунктирными линиями «в клеточку».

При недостатке места для ответов на основном бланке ответов участник ГВЭ должен продолжить записи на дополнительном бланке ответов, выдаваемом организатором в аудитории по требованию участника ГВЭ в случае, когда в области ответов основного бланка ответов не осталось места. В случае заполнения дополнительного бланка ответов при незаполненном основном бланке ответов, ответы, внесенные в дополнительный бланк ответов, оцениваться не будут.

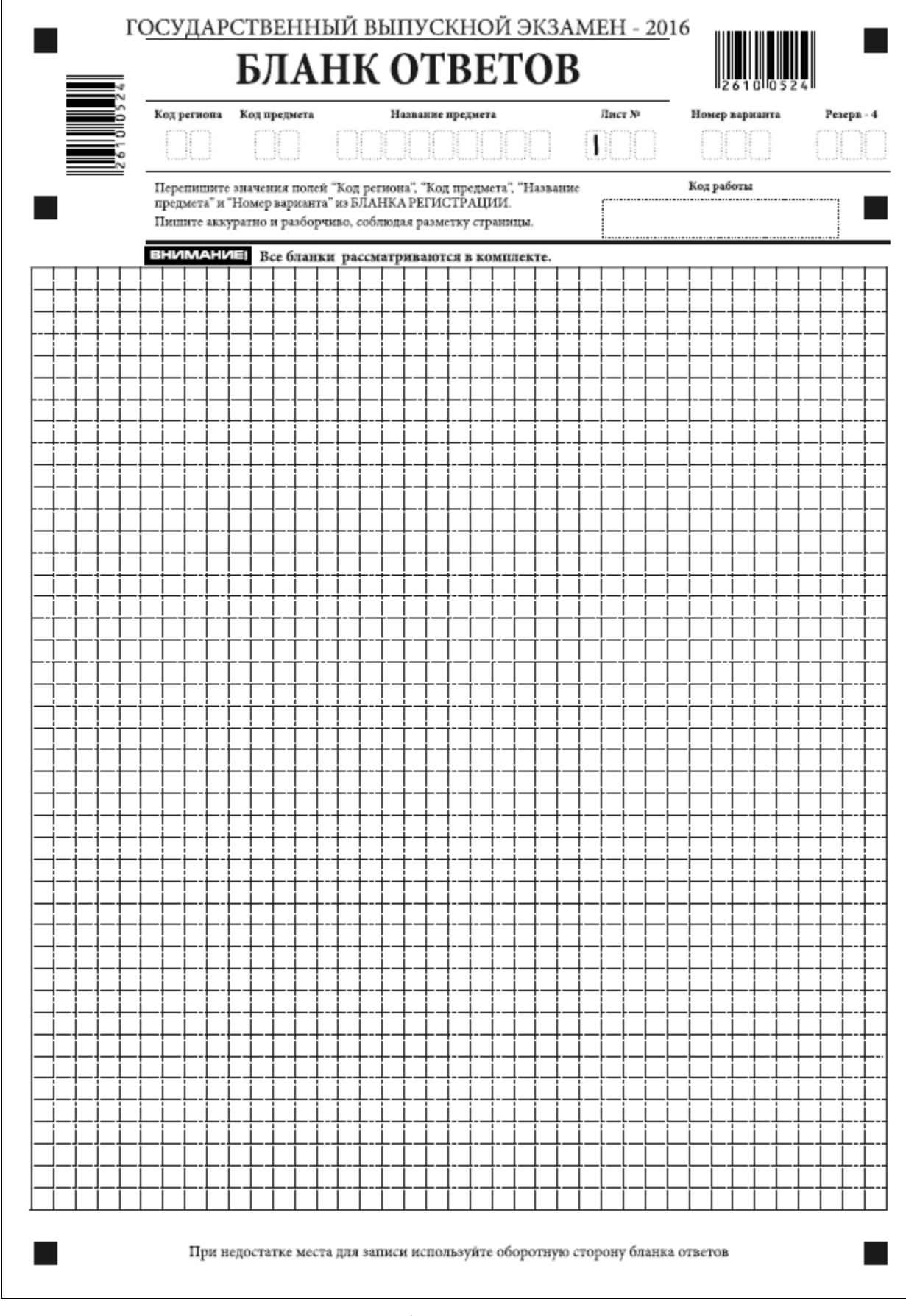

**Рис. 6. Бланк ответов**

### **Заполнение дополнительного бланка ответов**

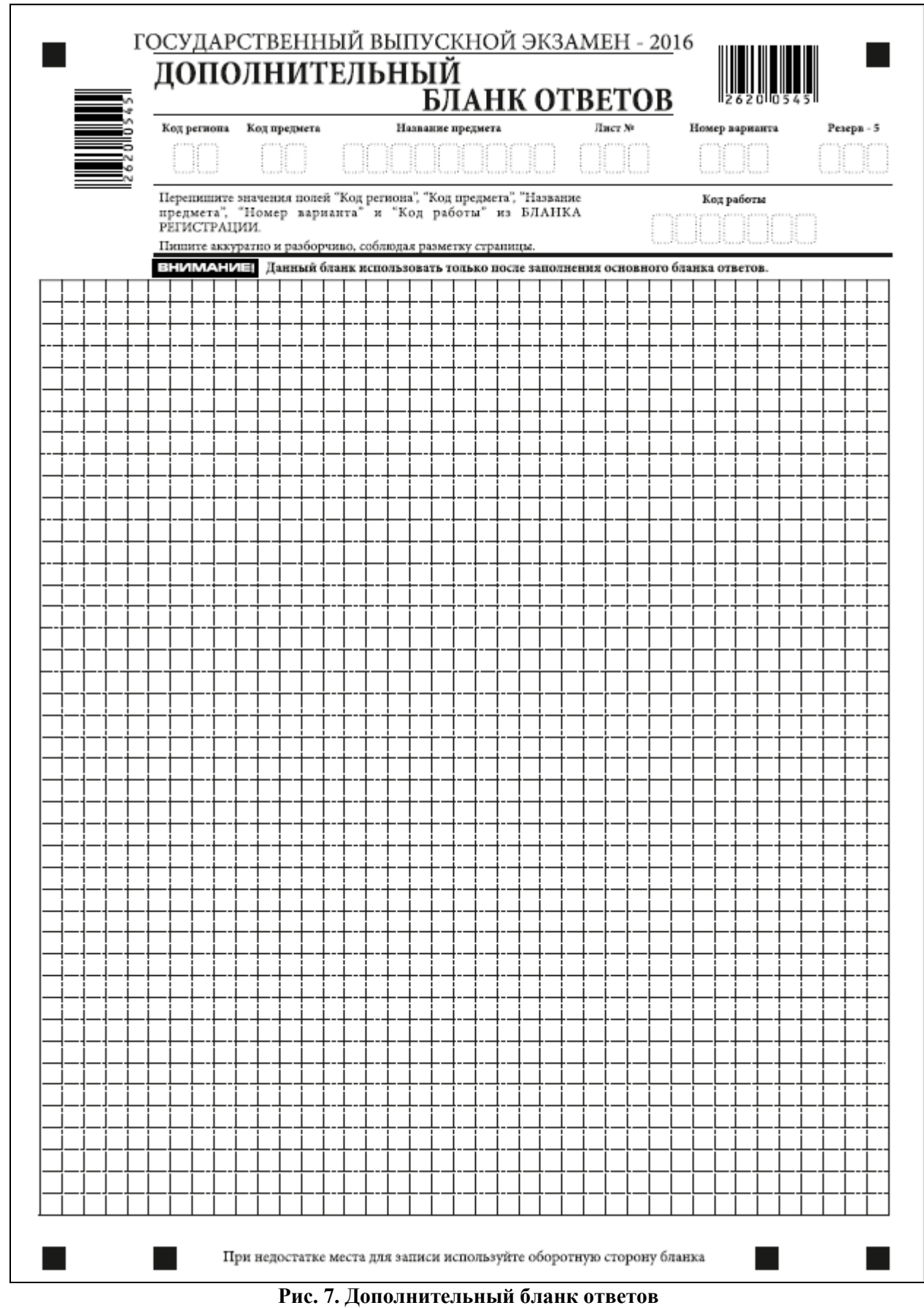

Дополнительный бланк ответов выдается организатором в аудитории по требованию участника ГВЭ в случае нехватки места для записи ответов.

В верхней части дополнительного бланка ответов расположены вертикальный штрих-код, горизонтальный штрихкод и его цифровое значение, поля «Код региона», «Код предмета», «Название предмета», «Номер варианта», «Код работы», а также поля «Лист №», «Резерв-5».

Информация для заполнения полей верхней части бланка («Код региона», «Код предмета», «Название предмета», «Номер варианта» и «Код работы») должна полностью соответствовать информации бланка регистрации.

В поле «Лист №» организатор в аудитории при выдаче дополнительного бланка ответов вносит порядковый номер листа работы участника ГВЭ (при этом листом № 1 является основной бланк ответов, который участник ГВЭ получил в составе индивидуального комплекта). Поле «Резерв-5» не заполняется.

Ответы, внесенные в каждый следующий дополнительный бланк ответов, оцениваются только в случае полностью заполненного предыдущего дополнительного бланка ответов и основного бланка ответов.

# <span id="page-31-0"></span>**Приложение 4. Развернутая форма проверки заданий**

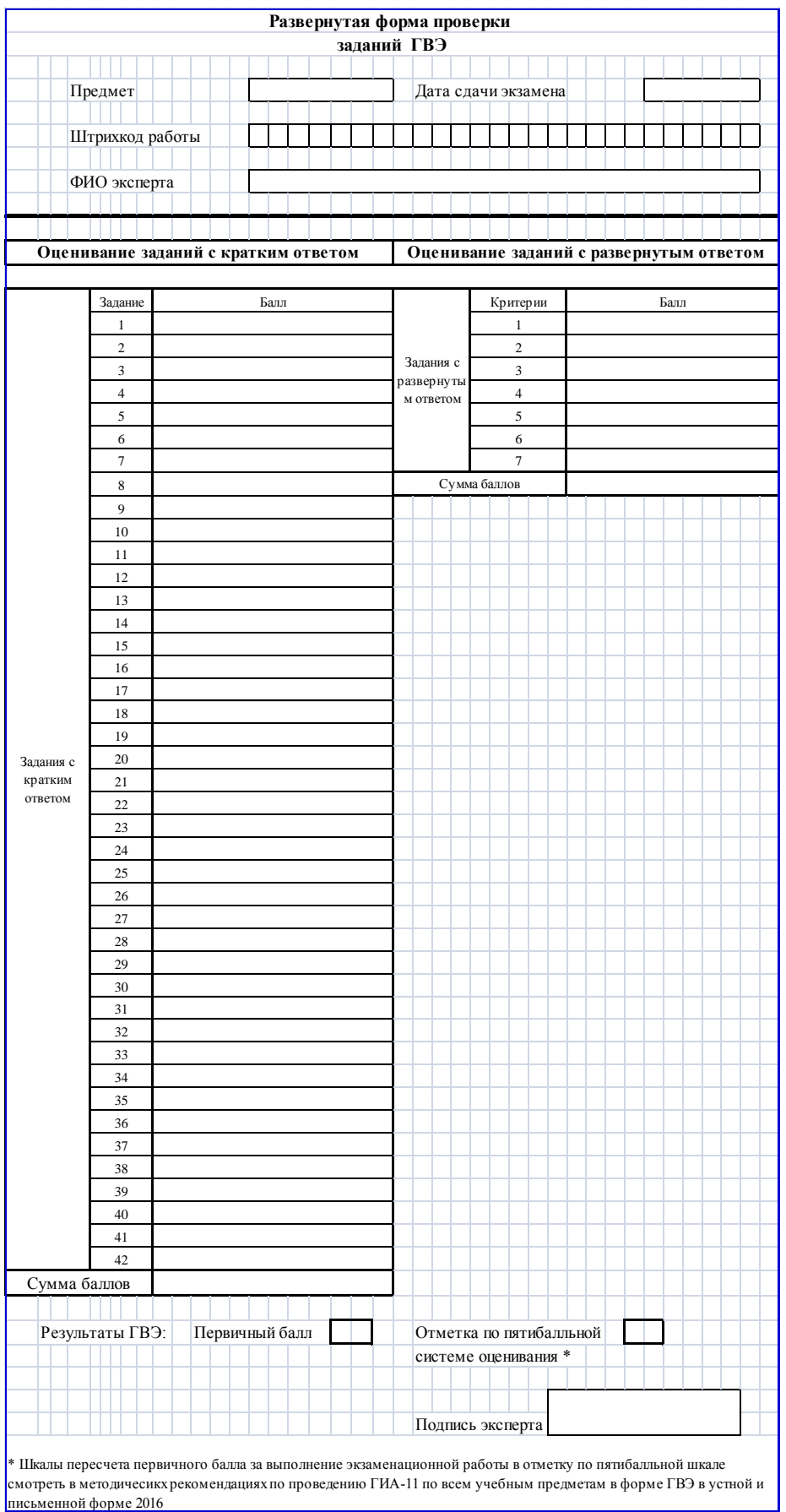

# <span id="page-32-0"></span>**Приложение 5. Правила заполнения протоколов экспертов предметной комиссии ГВЭ в бланковой форме в 2016 году**

### **Введение**

Настоящие правила предназначены для экспертов предметной комиссии ГВЭ.

При заполнении протоколов ГВЭ необходимо точно соблюдать настоящие правила, так как информация, внесенная в протоколы, сканируется и обрабатывается с использованием специальных аппаратно-программных средств.

В процессе автоматизированной обработки внесенная в поля протоколов информация посредством программных средств преобразуется в текст.

### **Основные правила заполнения протоколов ГВЭ**

Протоколы ГВЭ заполняются яркими черными чернилами. Допускается использование гелевой, капиллярной или перьевой ручек. В случае отсутствия у экспертов ГВЭ указанных ручек и использования, вопреки настоящим правилам, шариковой ручки, контур каждого символа при заполнении протоколов ГВЭ необходимо аккуратно (не допуская несовпадения линий) обводить 2-3 раза, чтобы исключить «проблески» по линии символов.

Эксперт ГВЭ должен изображать каждую цифру в протоколе тщательно копируя образец ее написания из строки с образцами написания символов, расположенными в верхней части протокола. Небрежное написание символов может привести к тому, что при автоматизированной обработке символ может быть распознан неправильно.

Каждое поле в протоколе заполняется, начиная с первой позиции (в том числе и поля для занесения фамилии, имени и отчества эксперта ГВЭ).

Если эксперт ГВЭ не имеет информации для заполнения какого-то конкретного поля, он должен оставить это поле пустым (не делать прочерков).

#### **Категорически запрещается:**

- делать в полях протоколов ГВЭ, вне полей протоколов ГВЭ или в полях, заполненных типографским способом какие-либо записи и (или) пометки, не относящиеся к содержанию полей протоколов ГВЭ;
- использовать для заполнения протоколов ГВЭ цветные ручки вместо черной, карандаш, средства для исправления внесенной в протоколы ГВЭ информации («замазку», «ластик» и др.).

# **Заполнение протокола проверки ответов на задания**

|              | Регион<br>ФИО<br>эксперта<br>Примечание | Код<br>предмета                     |                | Название<br>предмета |                |                | Номер<br>протокола<br>Код<br>эксперта |   |            |   |      |    |                 |  |
|--------------|-----------------------------------------|-------------------------------------|----------------|----------------------|----------------|----------------|---------------------------------------|---|------------|---|------|----|-----------------|--|
|              |                                         | $\frac{1}{2}$<br>Образец заполнения |                |                      |                |                |                                       |   | 234567890X |   |      |    |                 |  |
| Nº           | Код бланка                              | 1                                   | $\overline{2}$ | $\overline{3}$       | $\overline{4}$ | $\overline{5}$ | 6                                     | 7 | 8          | 9 | 10   | 11 | $\overline{12}$ |  |
| 1            |                                         |                                     |                |                      |                |                |                                       |   |            |   |      |    |                 |  |
| $\mathbf{2}$ |                                         |                                     |                |                      |                |                |                                       |   |            |   |      |    |                 |  |
| 3            |                                         |                                     |                |                      |                |                |                                       |   |            |   |      |    |                 |  |
|              |                                         |                                     |                |                      |                |                |                                       |   |            |   |      |    |                 |  |
| 4            |                                         |                                     |                |                      |                | J.             |                                       |   |            |   |      |    |                 |  |
| 5            |                                         |                                     |                |                      |                |                |                                       |   |            |   |      |    |                 |  |
| 6            |                                         |                                     |                |                      |                |                |                                       |   |            |   |      |    |                 |  |
|              |                                         |                                     |                |                      |                |                |                                       |   |            |   |      |    |                 |  |
| 7            |                                         |                                     |                |                      |                |                |                                       |   |            |   |      |    |                 |  |
| 8            |                                         |                                     |                |                      |                |                |                                       |   |            |   |      |    |                 |  |
|              |                                         |                                     |                |                      |                |                |                                       |   |            |   |      |    |                 |  |
| 9            |                                         |                                     |                |                      |                |                |                                       |   |            |   |      |    |                 |  |
| 10           |                                         |                                     |                |                      |                |                |                                       |   |            |   |      |    |                 |  |
| 11           |                                         |                                     |                |                      |                |                |                                       |   |            |   |      |    |                 |  |
| 12           |                                         |                                     |                |                      |                |                |                                       |   |            |   |      |    |                 |  |
|              |                                         |                                     |                |                      |                |                |                                       |   |            |   |      |    |                 |  |
| 13           |                                         |                                     |                |                      |                |                | .                                     |   |            |   |      |    |                 |  |
| 14           |                                         |                                     |                |                      |                |                |                                       |   |            |   |      |    |                 |  |
|              |                                         |                                     |                |                      |                |                |                                       |   |            |   |      |    |                 |  |
| 15           |                                         |                                     |                |                      |                |                |                                       |   |            |   |      |    |                 |  |
| 16           |                                         |                                     |                |                      |                | ŧ.             | ŧ.                                    |   |            |   | tas. |    |                 |  |
| 17           |                                         |                                     |                |                      |                |                |                                       |   |            |   | ∵;   |    |                 |  |
|              |                                         |                                     |                |                      |                |                |                                       |   |            |   |      |    |                 |  |
| 18           |                                         |                                     |                |                      |                |                |                                       |   |            |   |      |    |                 |  |
| 19           |                                         |                                     |                |                      |                |                |                                       |   |            |   |      |    |                 |  |
| 20           |                                         |                                     |                |                      | i.             | ÷.,            |                                       |   |            |   |      |    |                 |  |
|              |                                         |                                     |                |                      |                |                |                                       |   |            |   |      |    |                 |  |

**Рис. 1. Протокол проверки**

Верхняя часть протокола проверки заполняется автоматизированно (рис. 2).

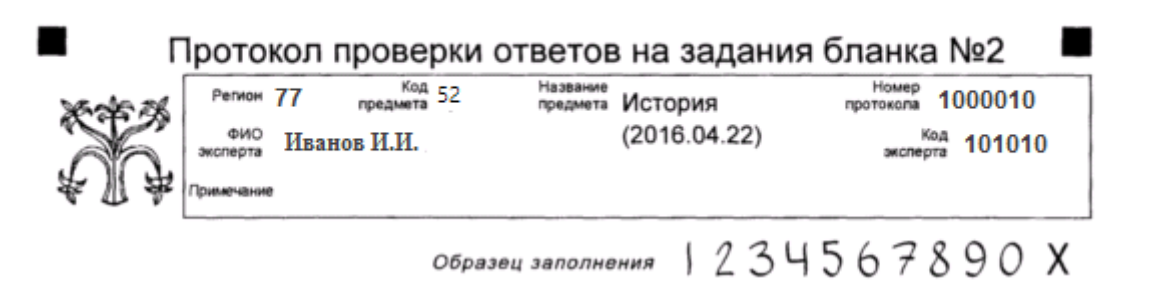

**Рис. 2. Верхняя часть протокола проверки**

В средней части протокола ответов автоматизированно заполнены коды бланков работ, которые были назначены эксперту.

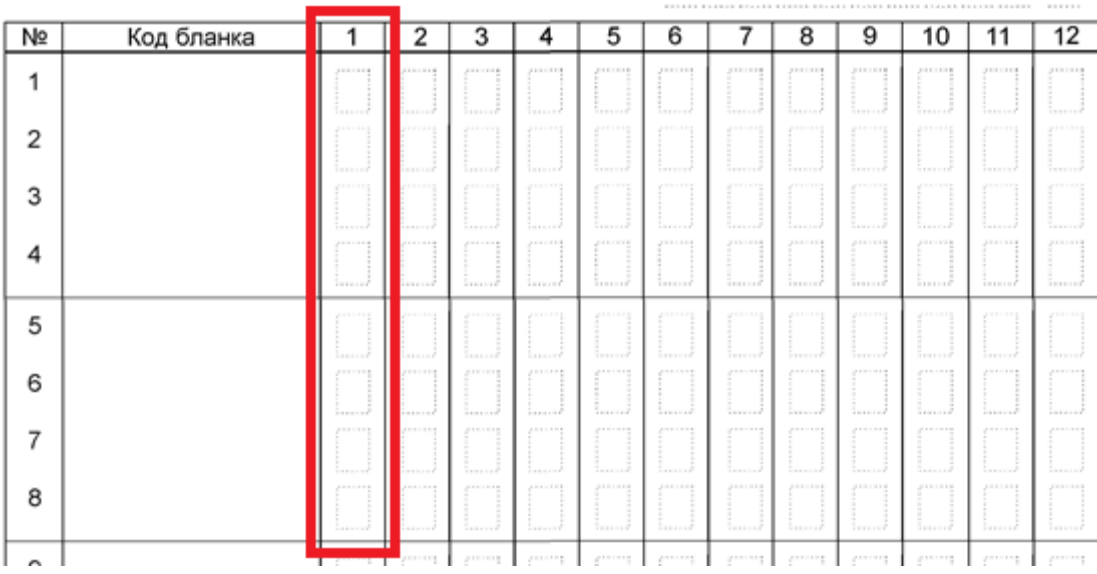

#### **Рис.3. Внесение оценок**

Эксперт предметной комиссии ГВЭ вносит в протокол проверки итоговую оценку в пятибалльной системе напротив штрих-кода соответствующей работы в первой ячейке слева (рис. 3). Остальные ячейки НЕ ЗАПОЛНЯЮТСЯ!

После выставления оценок по всем работам эксперт в нижней части протокола (рис. 4) заполняет дату проверки и ставит свою подпись.

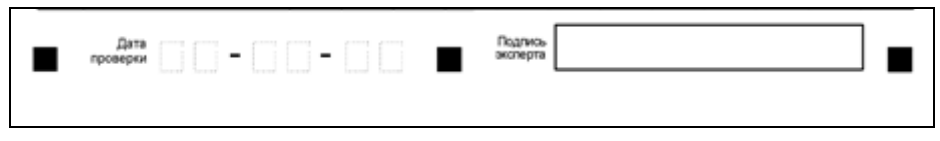

**Рис. 4. Область для проставления даты проверки и подписи эксперта**

# **Приложение 6. Ведомость результатов ГВЭ**

<span id="page-35-0"></span>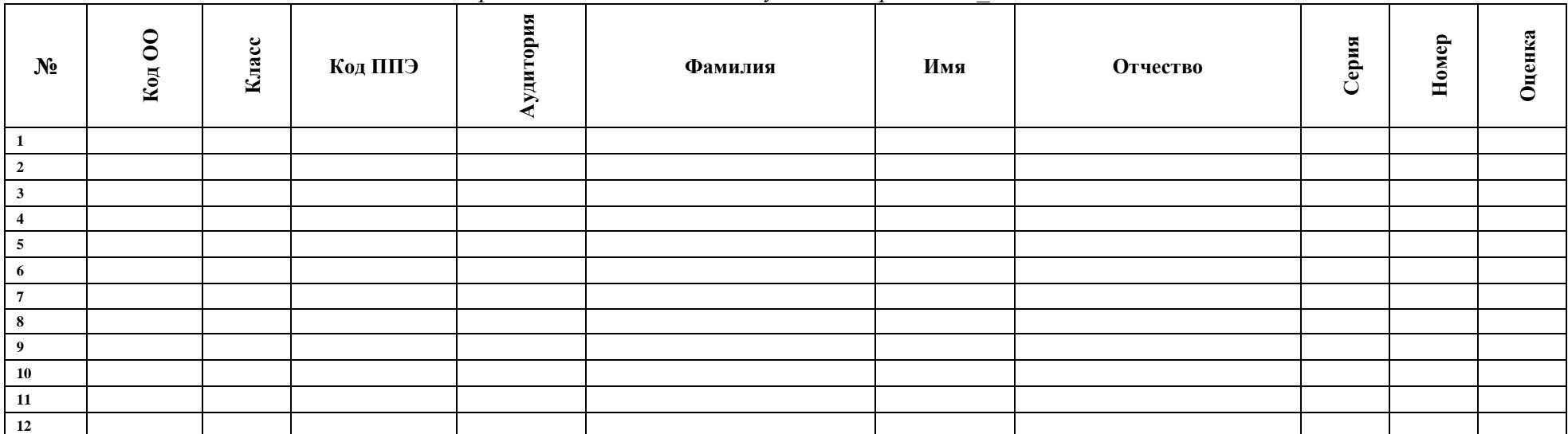

*Код предмета – Наименование учебного предмета\_дата экзамена*